# АВТОНОМНАЯ НЕКОММЕРЧЕСКАЯ ОРГАНИЗАЦИЯ ВЫСШЕГО ОБРАЗОВАНИЯ «СЕВЕРО-КАВКАЗСКИЙ СОЦИАЛЬНЫЙ ИНСТИТУТ»

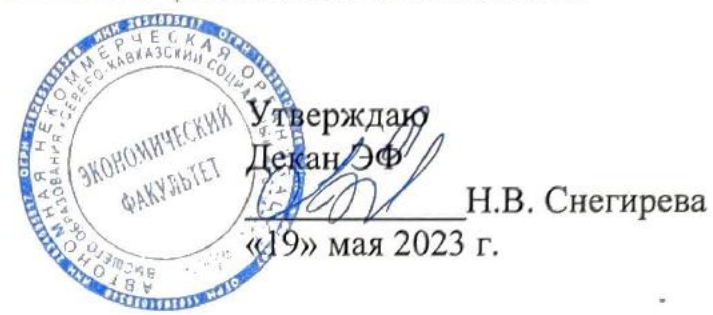

# РАБОЧАЯ ПРОГРАММА ДИСЦИПЛИНЫ

Налоги и налогообложение (наименование дисциплины)

Направление подготовки 38.03.01 Экономика

Направленность программы Финансы и кредит

Квалификация выпускника бакалавр

Форма обучения очная, очно-заочная

Год начала подготовки - 2023

Разработана канд. экон. наук, доцент кафедры финансов, налогов и бухгалтерского учета С.Н. Тимофеева

Рекомендована на заседании кафедры ФНБУ от «19» мая 2023 г. протокол № 9 **И.В.** Снегирева Зав. кафедрой

Одобрена на заседании учебно-методической комиссии факультета от «19» мая 2023 г. протокол № 9 И.В. Снегирева Председатель УМК

Согласована Зав. кафедрой ФНБУ Н.В. Снегирева

Ставрополь, 2023 г.

# **Содержание**

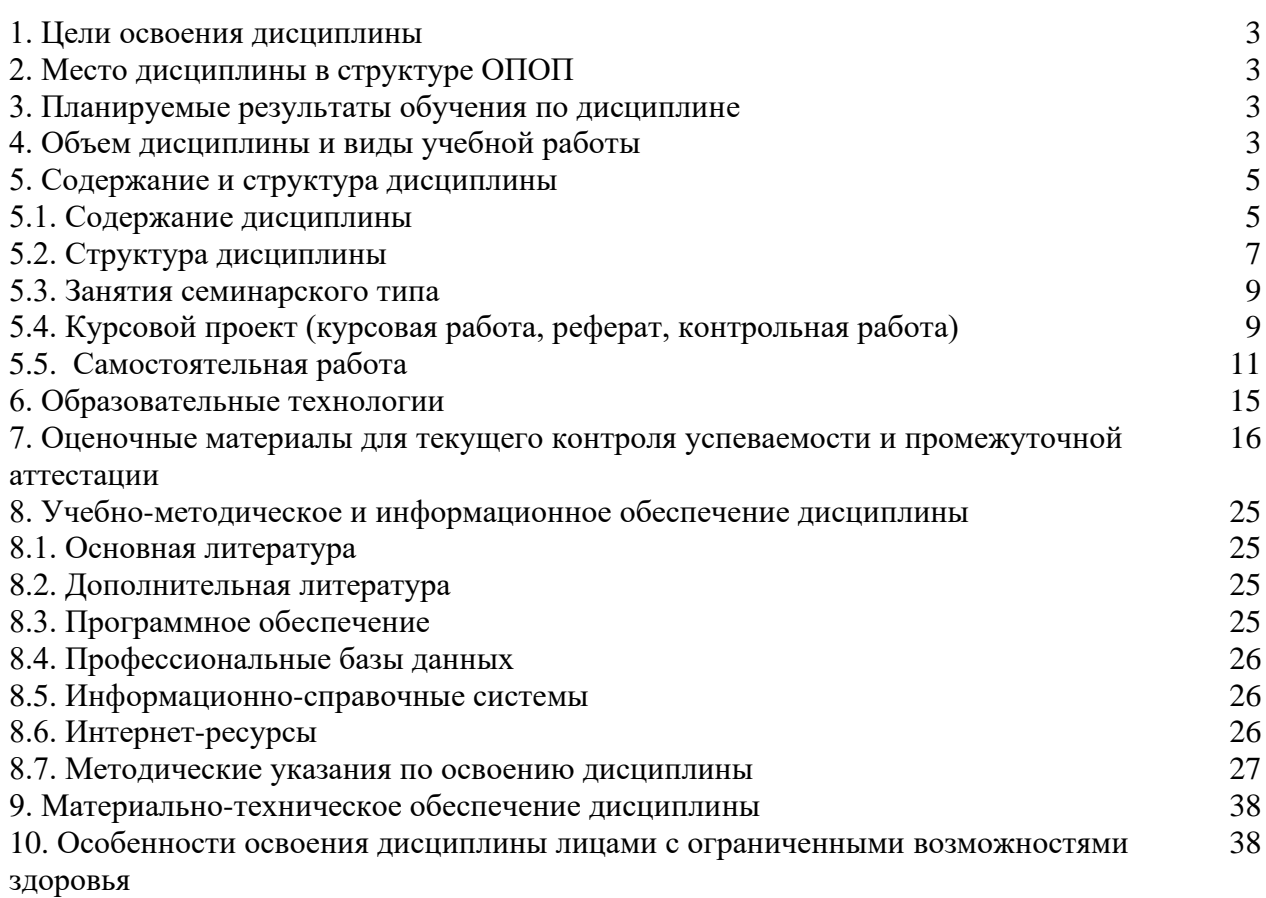

# **1. ЦЕЛИ ОСВОЕНИЯ ДИСЦИПЛИНЫ**

Целями освоения дисциплины «Налоги и налогообложение» являются: формирование прочной теоретической базы для понимания экономического механизма налогообложения, а также привитие практических навыков исчисления и уплаты налогов в РФ.

# **2. МЕСТО ДИСЦИПЛИНЫ В СТРУКТУРЕ ОПОП**

Дисциплина «Налоги и налогообложение» относится к части формируемой участниками образовательных отношений блока 1 «Обязательные дисциплины» ОПОП.

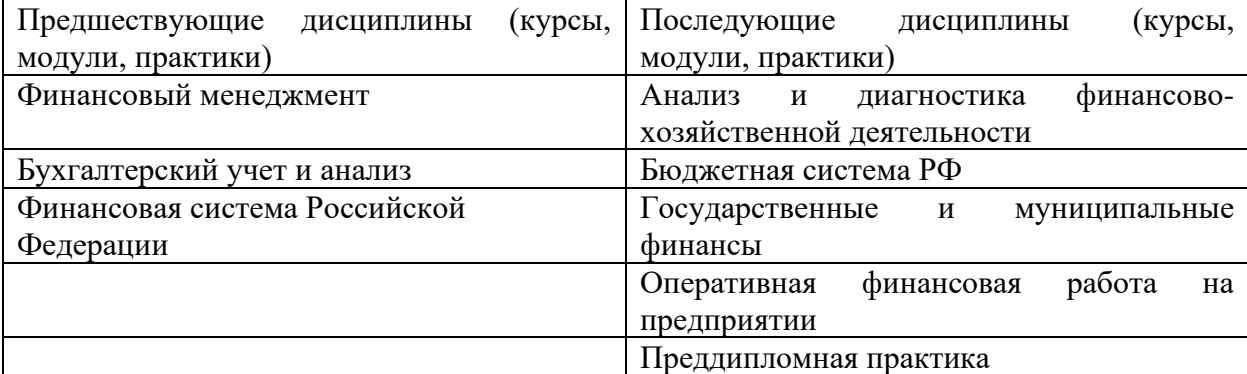

### **3. ПЛАНИРУЕМЫЕ РЕЗУЛЬТАТЫ ОБУЧЕНИЯ ПО ДИСЦИПЛИНЕ**

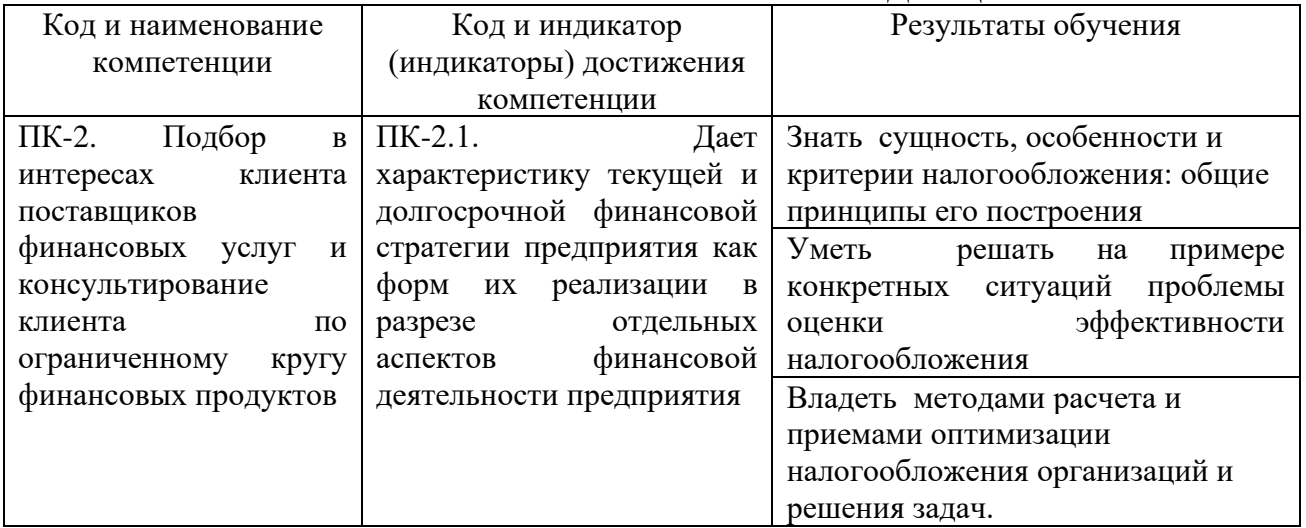

# **4. ОБЪЕМ ДИСЦИПЛИНЫ И ВИДЫ УЧЕБНОЙ РАБОТЫ**

**Очная форма обучения**

Общий объем дисциплины составляет 6 зачетных единиц, 216 академических часов.

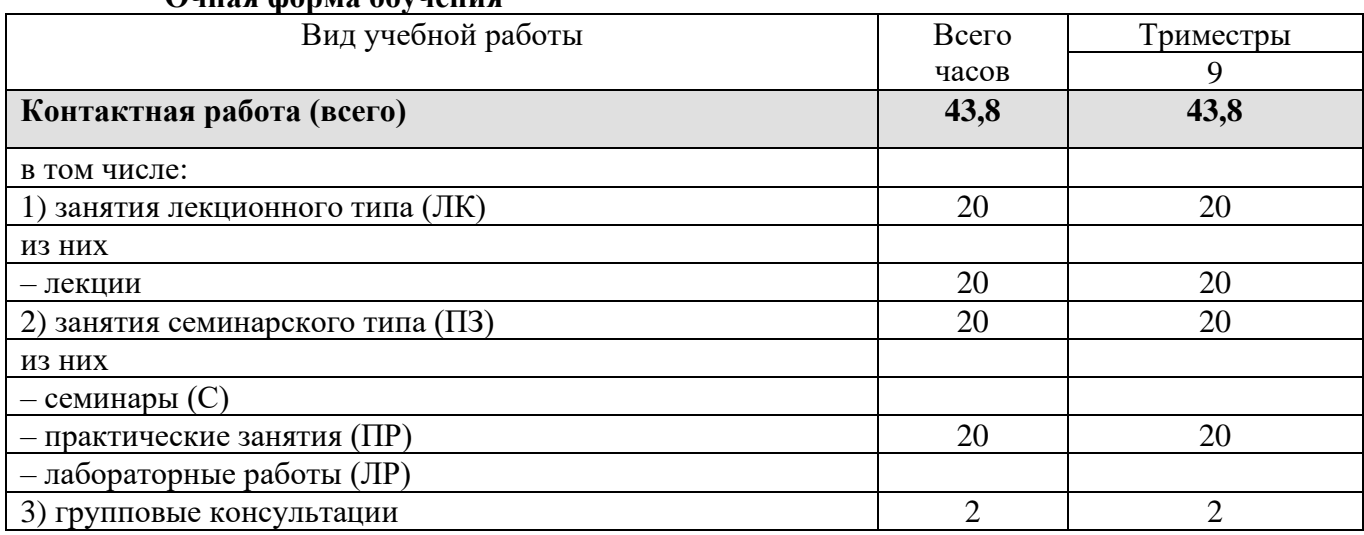

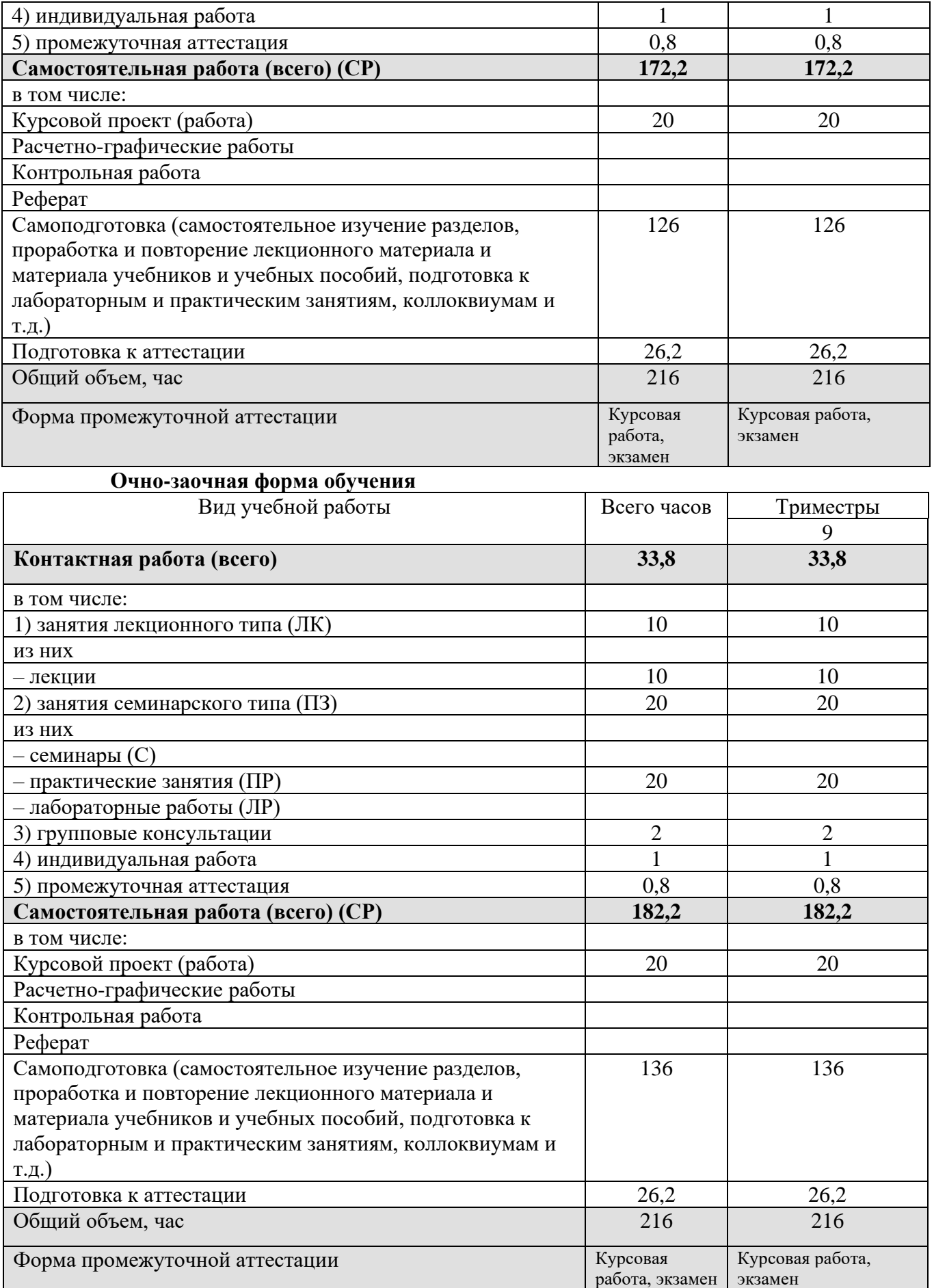

#### **5.1. Содержание дисциплины** № раздела (темы) Наименование раздела (темы) Содержание раздела (темы) Тема 1. Основные положения теории налога Эволюция налогообложения. Экономическая сущность понятий «налог» и «сбор». Признаки налога. Функции налога. Роль налогов в макроэкономическом регулировании. Понятие и значение элементов налога. Характеристика существенных элементов налога. Классификация налогов. Способы уплаты налогов. Основные теории налоговых отношений. Налоговая политика государства. Тема 2. Общая характеристика налоговой системы РФ Правовая основа регулирования налоговых отношений в РФ. Понятие налоговой системы. Типы налоговых систем зарубежных стран. Структура и принципы построения современной налоговой системы РФ. Виды налогов и сборов РФ. Полномочия органов власти различных уровней в вопросах налогообложения. Субъекты налоговых отношений: их права и обязанности. Объекты налогообложения. Исполнение налоговой обязанности. Изменение срока уплаты налога. Формы и методы налогового контроля. Система ответственности за нарушение налогового законодательства. Виды налоговых правонарушений и налоговые санкции. Основные направления развития налоговой системы РФ. Тема 3. Налог на добавленную стоимость Понятие и виды косвенных налогов. Экономическая сущность НДС. Методы определения добавленной стоимости и НДС. Плательщики НДС. Освобождение от исполнения обязанности плательщика НДС. Объект обложения НДС. Понятие «реализация» для целей налогообложения. Операции, не подлежащие налогообложению. Принципы определения цены товаров (работ, услуг) для целей налогообложения. Порядок определения налоговой базы, налоговый период и ставки НДС. Область применения расчетных ставок. Порядок исчисления НДС. Налоговые вычеты. Порядок и сроки уплаты (возмещения) НДС. Тема 4. Акцизы Экономическая природа акцизов. Виды подакцизных товаров. Плательщики и объект налогообложения акцизами. Операции, освобождаемые от налогообложения акцизами. Определение налоговой базы, налоговый период и ставки акцизов. Порядок исчисления акцизов. Налоговые вычеты. Порядок и сроки уплаты акцизов. Тема 5. Налог на прибыль организаций Экономическая природа налога на прибыль. Плательщики и объект налогообложения. Классификация доходов и расходов для целей налогообложения. Доходы, на учитываемые при налогообложении прибыли. Порядок начисления амортизации для целей налогообложения. Понятие

# **5. СОДЕРЖАНИЕ И СТРУКТУРА ДИСЦИПЛИНЫ**

нормируемых расходов. Определение даты получения

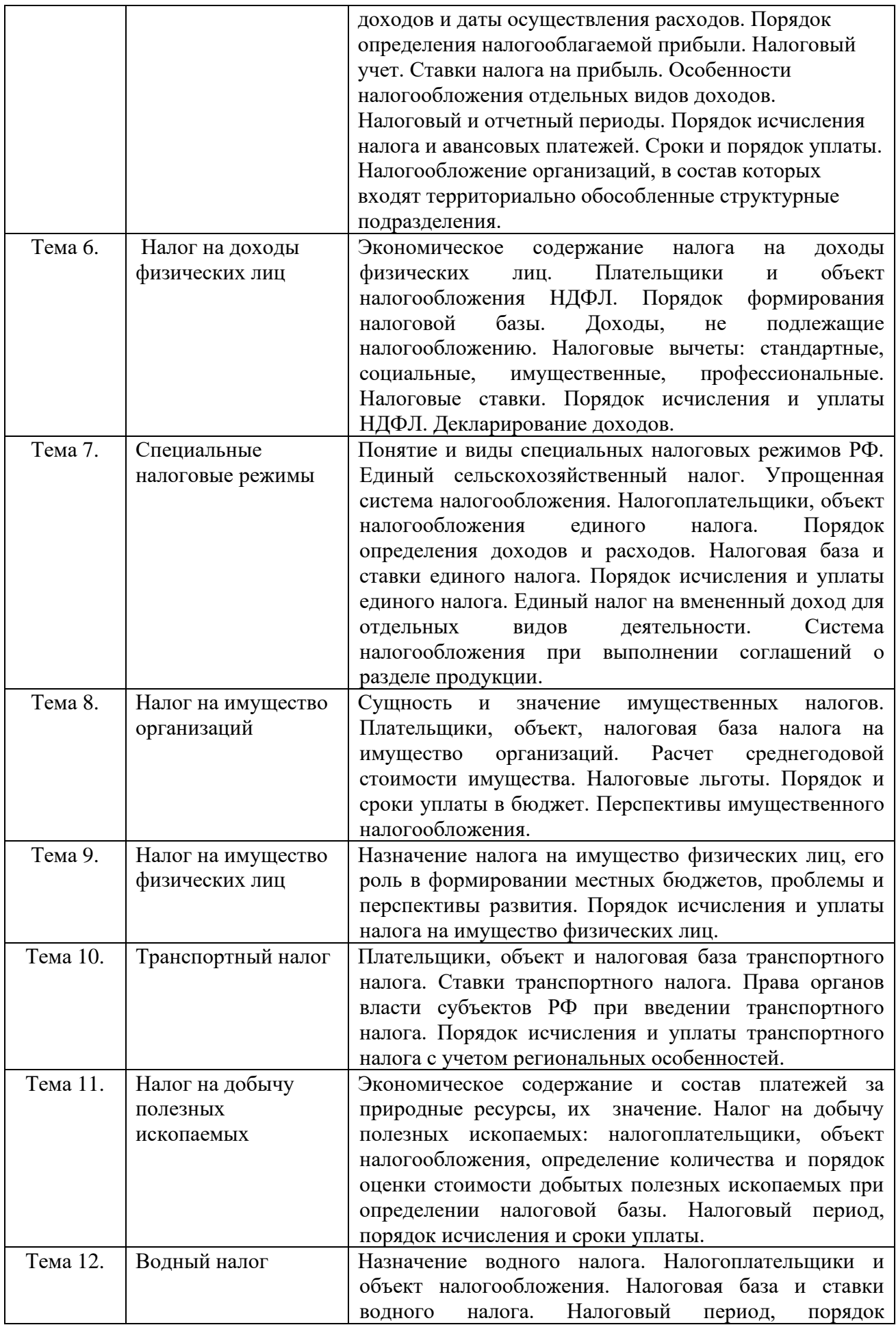

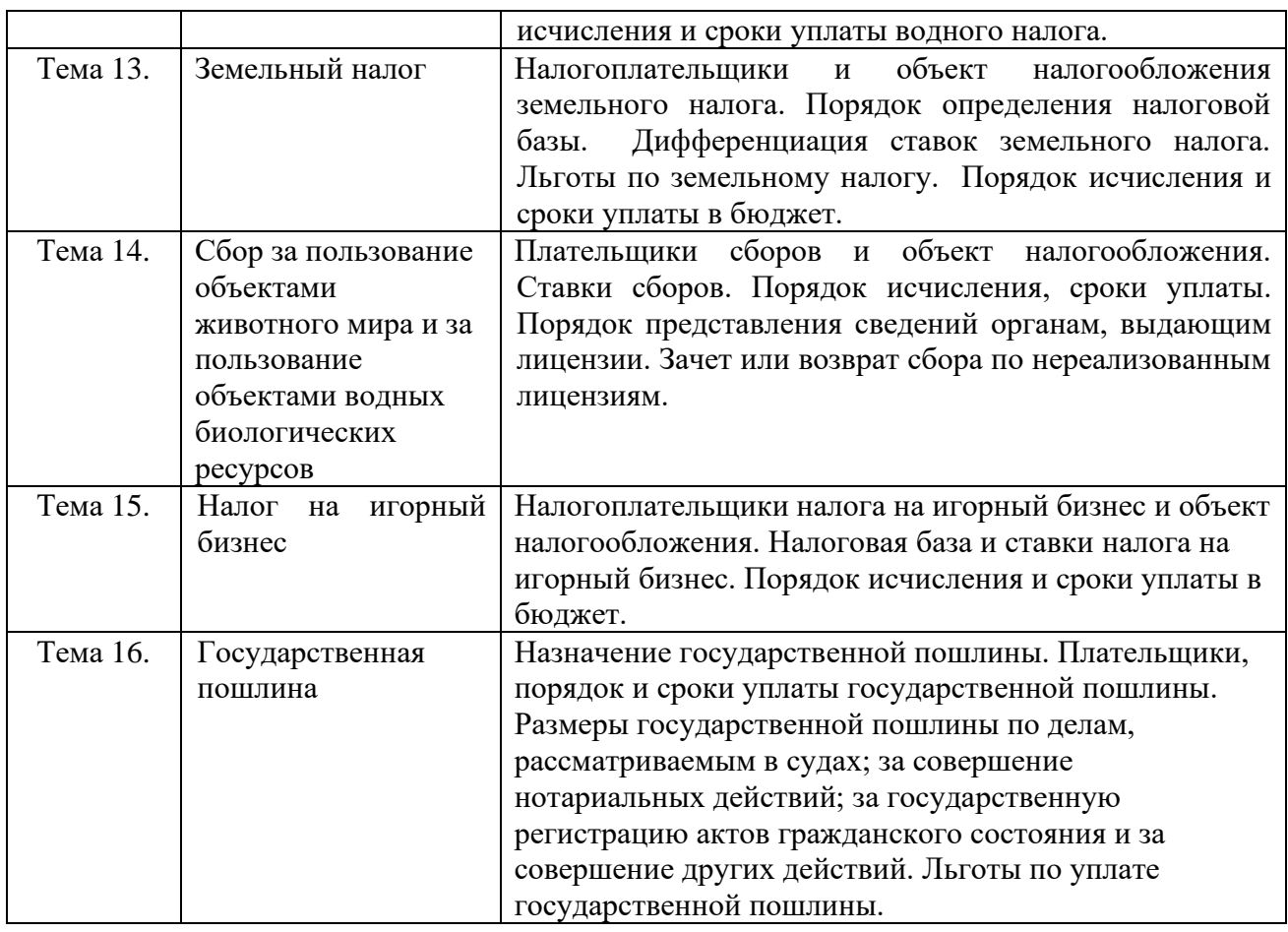

#### **5.2. Структура дисциплины Очная форма обучения**

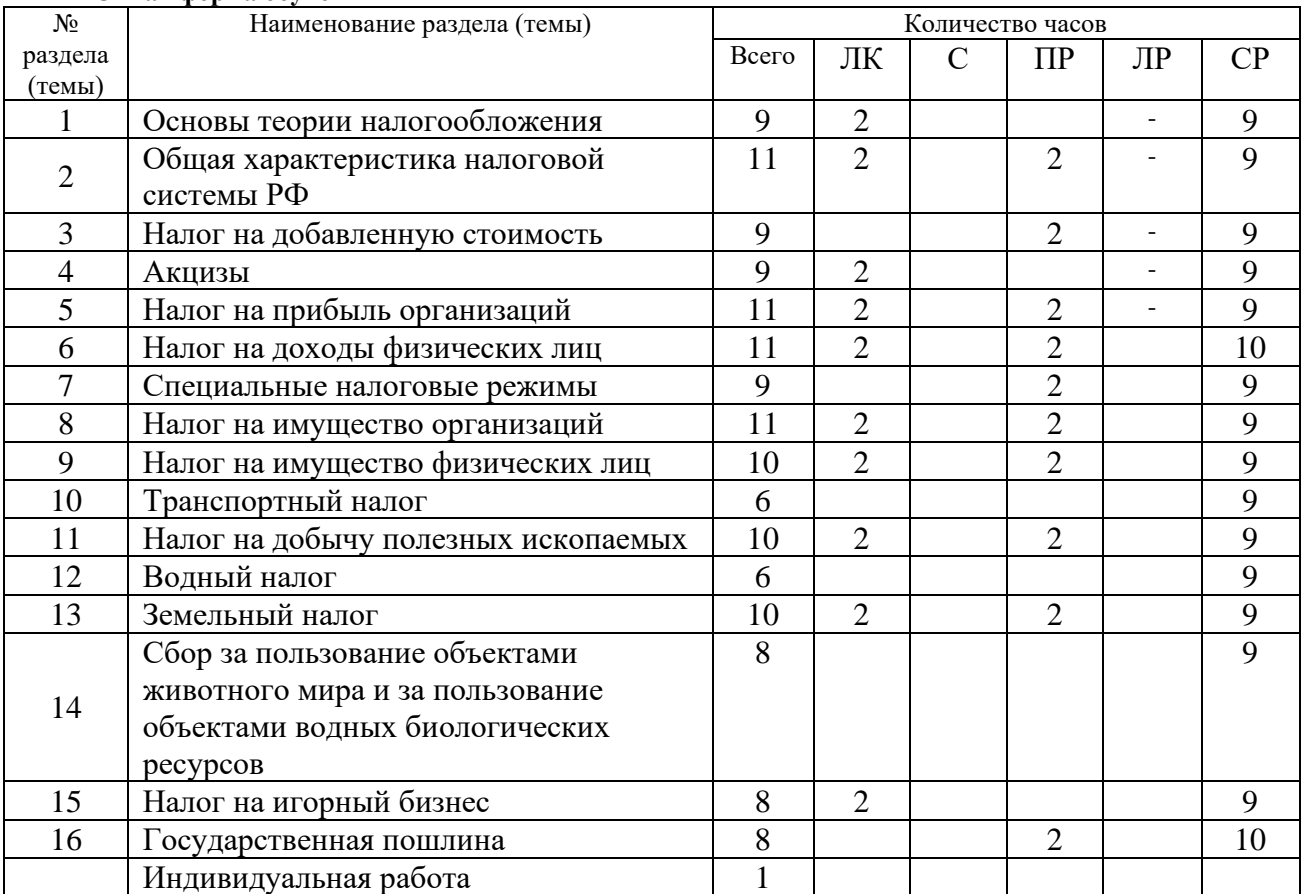

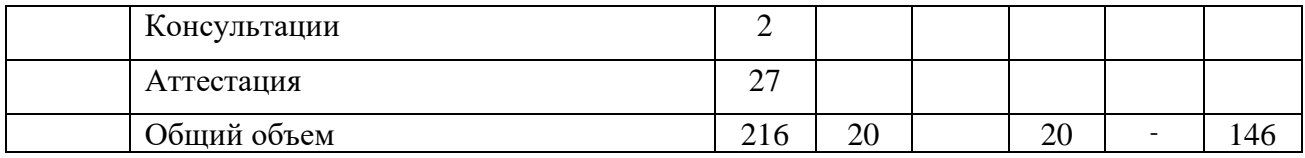

#### **Очно-заочная форма обучения**

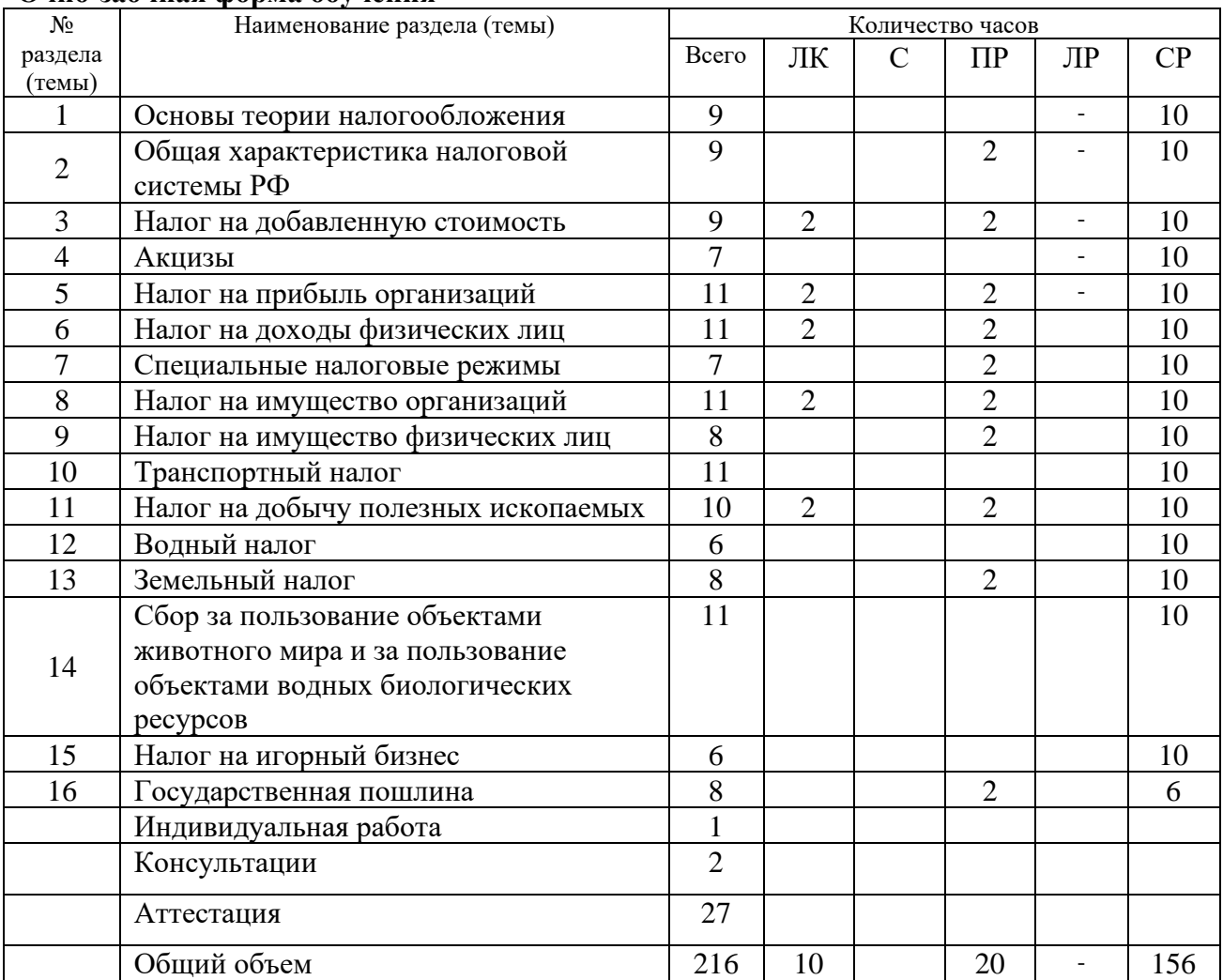

### **5.3. Занятия семинарского типа**

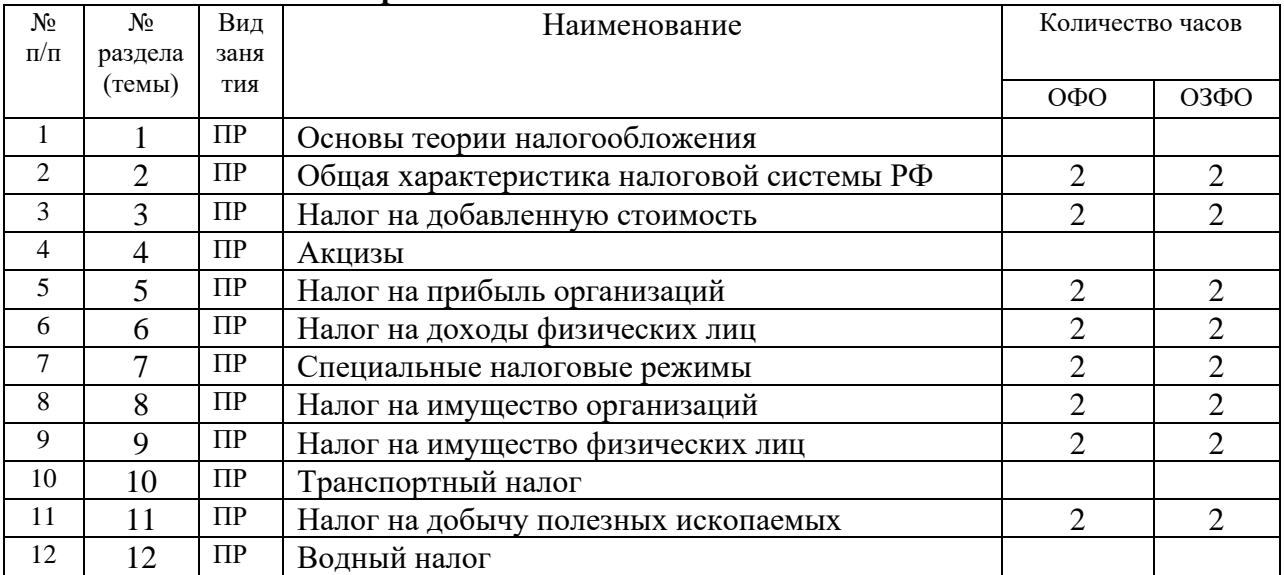

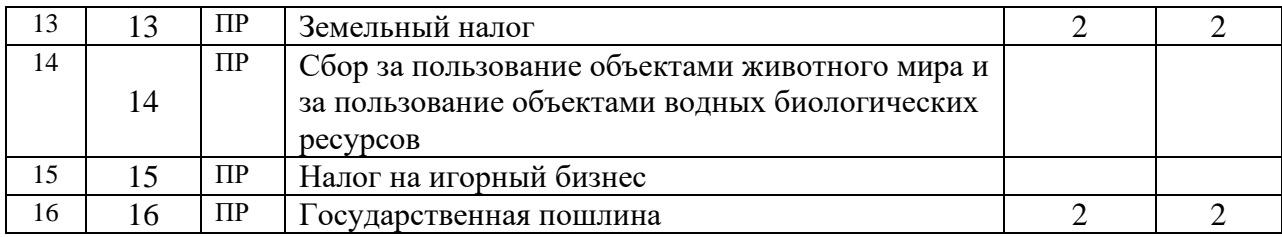

### **5.4. Курсовой проект (курсовая работа, реферат, контрольная работа)**

Задание на выполнение курсовой работы выдается студентам во 9-ом триместре ОФО (9-ом триместре ОЗФО) на 2-ой неделе. Защита курсовой работы проводится на последней неделе теоретического обучения в 9-ом триместре ОФО (9-ом триместре ОЗФО) согласно расписанию.

### **Типовые темы курсовых работ:**

- 1. Сущность, особенности и критерии налогообложения: общие принципы его построения
- 2. Налогообложение страховых организаций.
- 3. Налогообложение субъектов малого предпринимательства.
- 4. Налогообложение предприятий торговли и общественного питания.
- 5. Налогообложение предприятий, осуществляющих экспортно-импортные операции.
- 6. Ресурсные налоги, их экономическая сущность и значение.
- 7. Налоги в системе финансовых и экономических отношений.
- 8. Федеральные налоги как источник формирования бюджета РФ.
- 9. Налогообложение посреднических операций.
- 10. Документальные проверки налогооблагаемой базы по различным видам налогов.
- 11. Налоговые льготы, их экономическое содержание и функции.
- 12. Учет и отчетность по налогам.
- 13. Налогообложение в Древнем Риме.
- 14. Налогообложение как метод государственного регулирования в современных условиях.
- 15. Налоговые системы развитых государств.
- 16. Налогообложение стран СНГ.
- 17. Упрощенная система налогообложения.
- 18. Прямые налоги в налоговой системе.
- 19. Налогообложение кредитной организации.
- 20. Налогообложение профессиональных участников рынка ценных бумаг.
- 21. Налогообложение ценных бумаг и операций с ними.
- 22. Роль налогов с физических лиц в налоговой системе РФ.
- 23. Косвенное налогообложение, тенденции и перспективы в современной налоговой системе.
- 24. Налогообложение транспортных предприятий.
- 25. Налогообложение бюджетной организации.
- 26. Налогообложение иностранных юридических лиц.
- 27. Региональные налоги как источник формирования бюджета.

### **5.5. Самостоятельная работа**

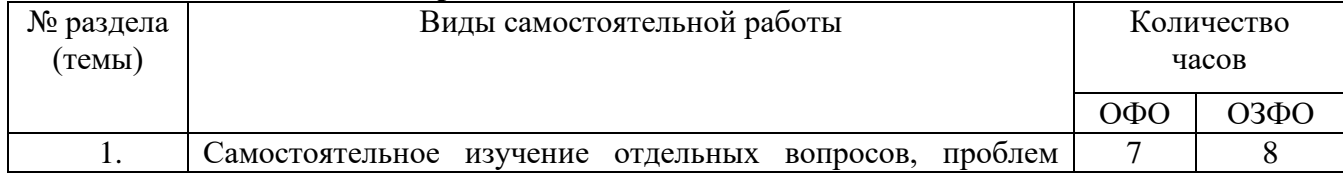

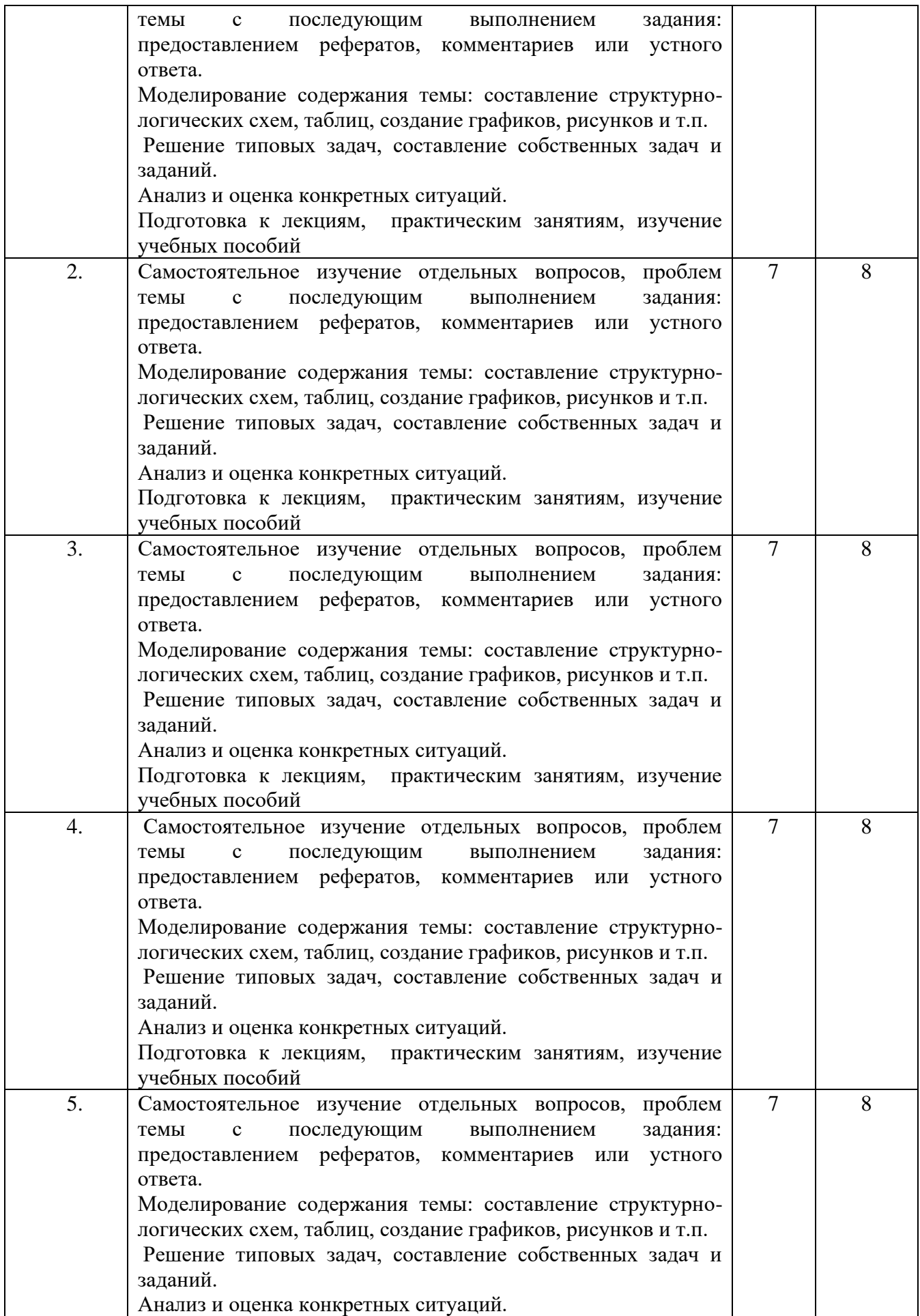

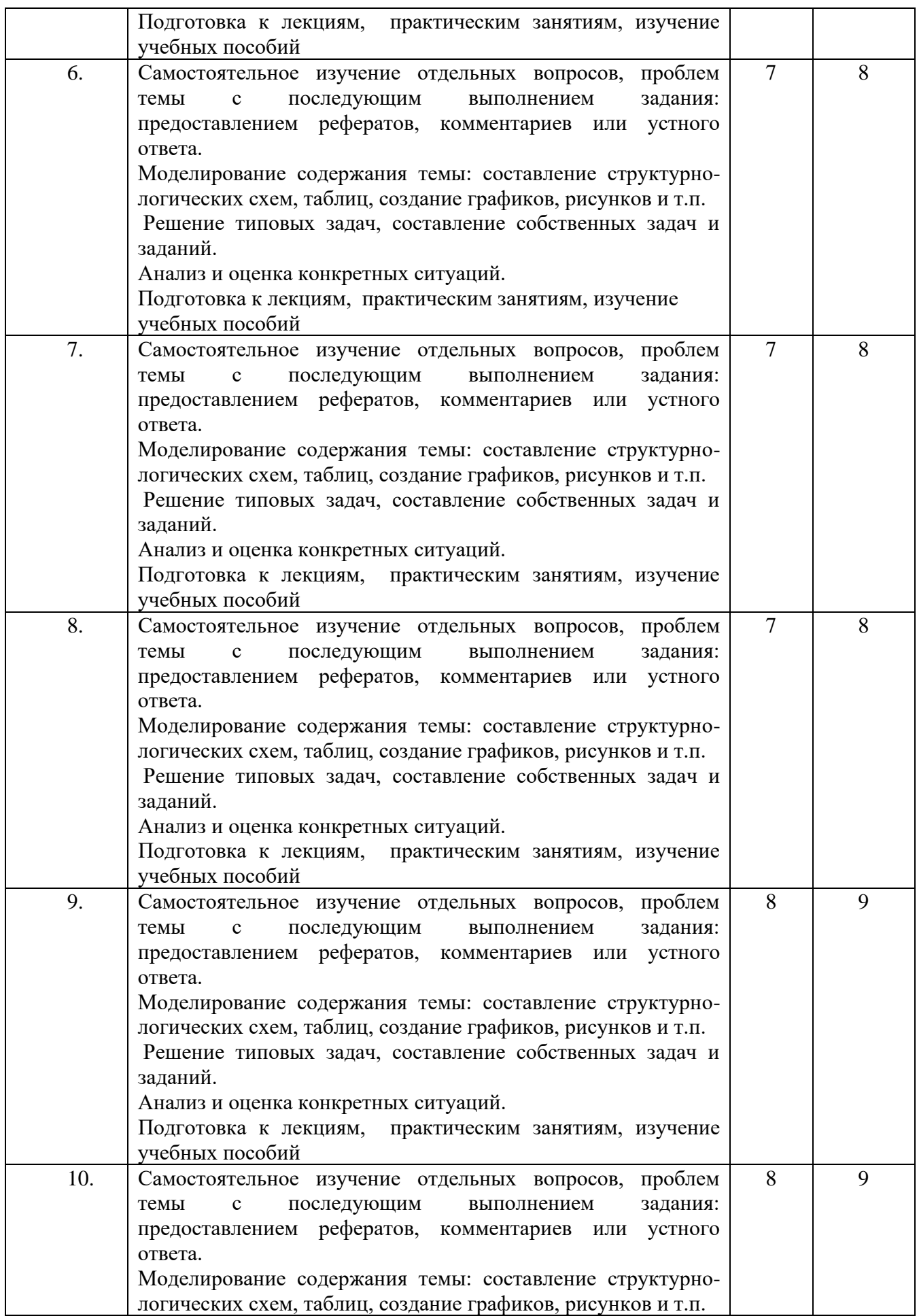

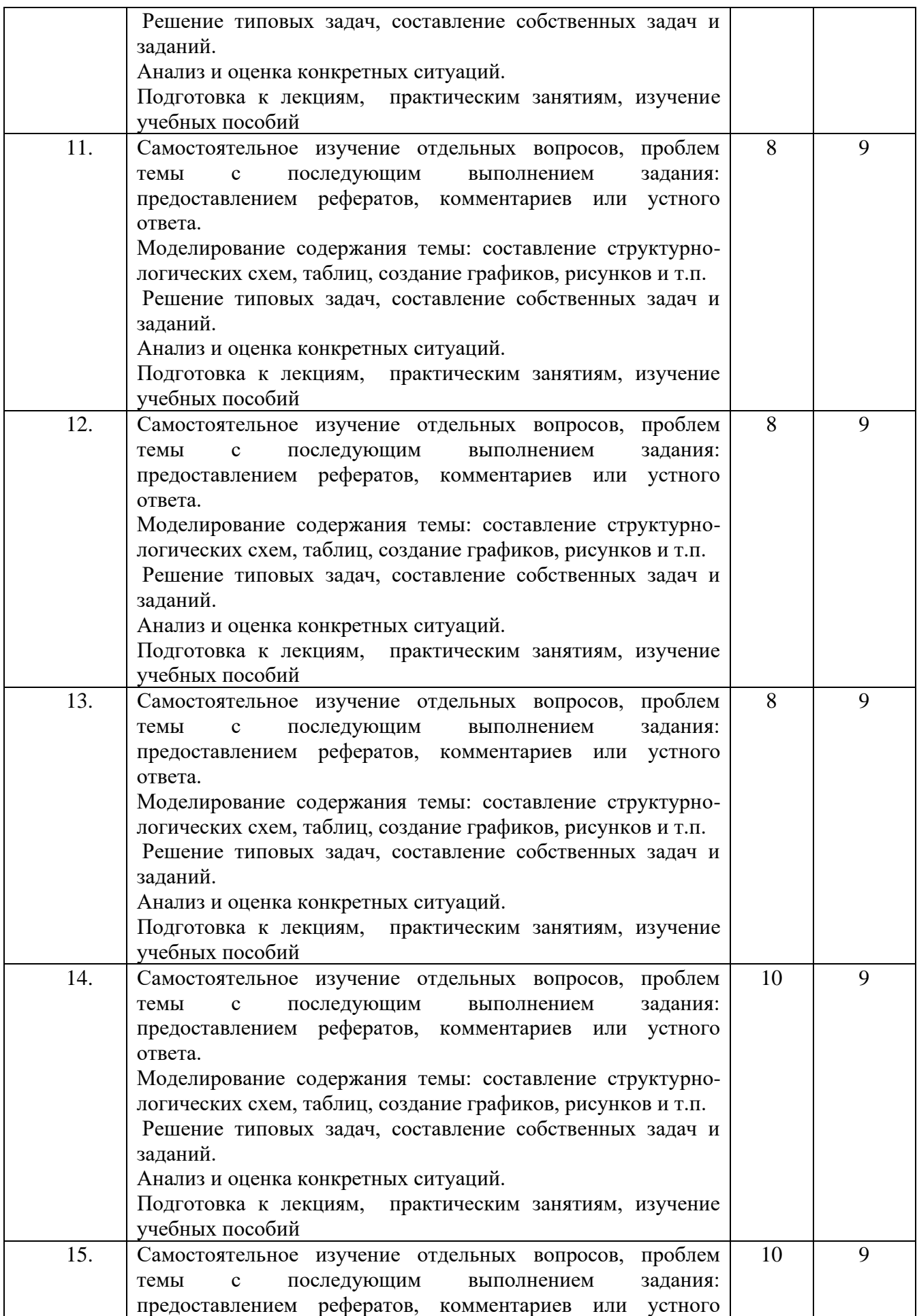

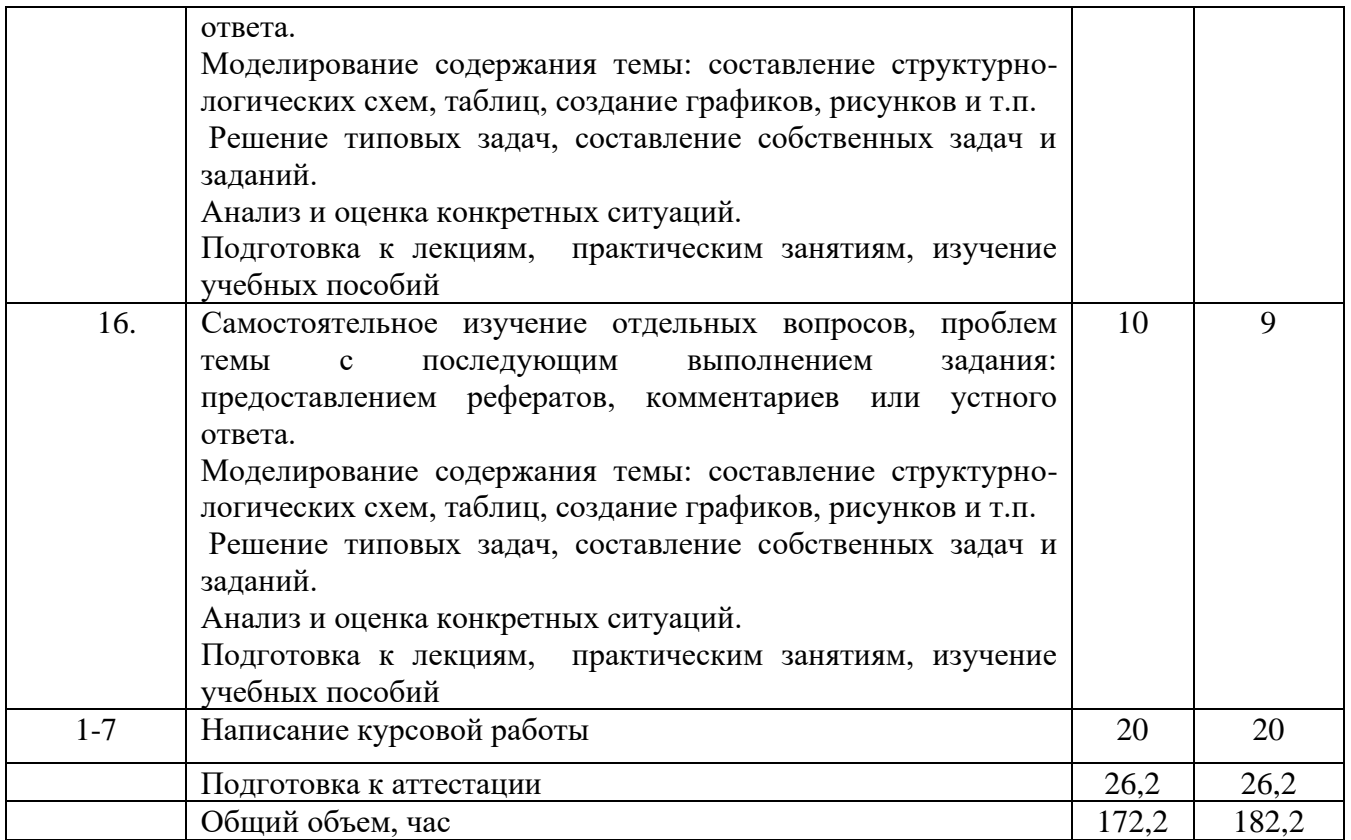

### **6. ОБРАЗОВАТЕЛЬНЫЕ ТЕХНОЛОГИИ**

### **Информационные технологии, используемые при осуществлении образовательного процесса по дисциплине:**

– сбор, хранение, систематизация и выдача учебной и научной информации;

– обработка текстовой, графической и эмпирической информации;

– подготовка, конструирование и презентация итогов исследовательской и аналитической деятельности;

– самостоятельный поиск дополнительного учебного и научного материала, с использованием поисковых систем и сайтов сети Интернет, электронных энциклопедий и баз данных;

-использование электронной почты преподавателей и обучающихся для рассылки, переписки и обсуждения возникших учебных проблем**;**

-использование дистанционных образовательных технологий в рамках ЭИОС.

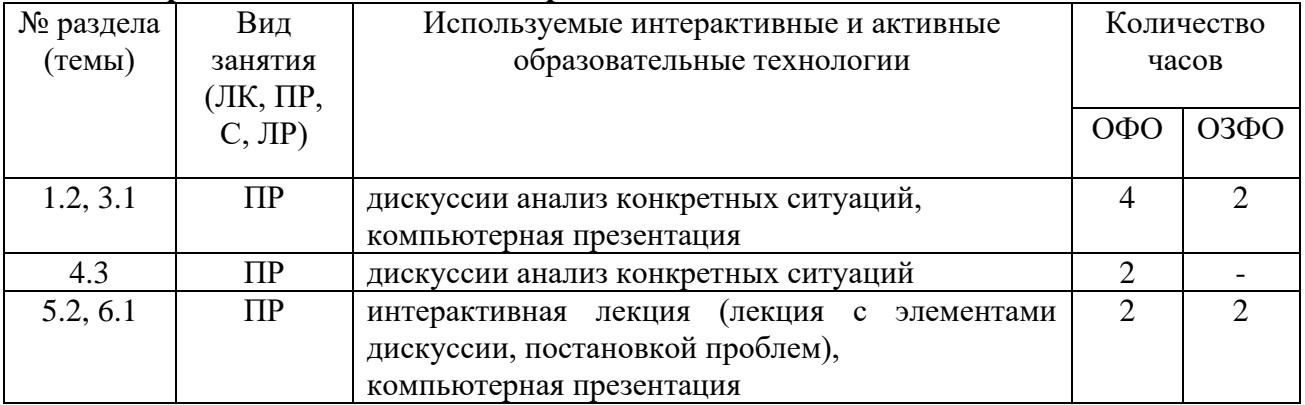

#### **Интерактивные и активные образовательные технологии**

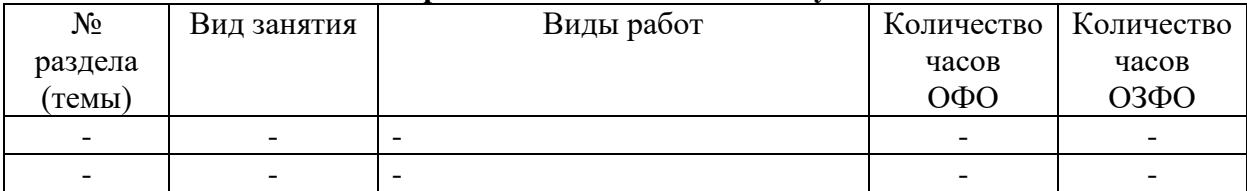

#### **Практическая подготовка обучающихся**

### **7. ОЦЕНОЧНЫЕ МАТЕРИАЛЫ ДЛЯ ТЕКУЩЕГО КОНТРОЛЯ УСПЕВАЕМОСТИ И ПРОМЕЖУТОЧНОЙ АТТЕСТАЦИИ**

### **7.1. Методические материалы, определяющие процедуры оценивания в рамках текущего контроля успеваемости**

**Устный опрос** - средство контроля усвоения учебного материала по темам занятий.

Процедура проведения данного оценочного мероприятия включает в себя: беседу преподавателя с обучающимся на темы, связанные с изучаемой дисциплиной, и рассчитанное на выяснение объема знаний обучающегося по определенному разделу, теме, проблеме (индивидуально или фронтально).

Показатели для оценки устного ответа: 1) знание материала; 2) последовательность изложения; 3) владение речью и профессиональной терминологией; 4) применение конкретных примеров; 5) знание ранее изученного материала; 6) уровень теоретического анализа; 7) степень самостоятельности; 8) степень активности в процессе; 9) выполнение регламента.

Для подготовки к данному оценочному мероприятию необходимо изучить работы отечественных и зарубежных ученых по теме занятия, просмотреть последние аналитические отчеты и справочники, а также повторить лекционный материал.

**Тестирование -** средство контроля усвоения учебного материала**.** Не менее, чем за неделю до тестирования, преподаватель определяет обучающимся исходные данные для подготовки к тестированию: разделы (темы, вопросы), по которым будут задания в тестовой форме, литературу и источники (с точным указанием разделов, тем, статей) для подготовки.

Тесты выполняются во время аудиторных занятий семинарского типа.

Количество вопросов в тестовом задании определяется преподавателем.

На выполнение тестов отводится 0,5-1 академический час.

Индивидуальное тестовое задание выдается обучающемуся на бумажном носителе. Также тестирование может проводиться с использованием компьютерных средств и программ в специально оборудованных помещениях.

При прохождении тестирования пользоваться конспектами лекций, учебниками не разрешено.

Уровень знаний обучающегося определяется оценками «отлично», «хорошо», «удовлетворительно», «неудовлетворительно».

**Презентация** – это инструмент предъявления визуального ряда, назначение которого – создание цепочки образов, т. е. каждый слайд должен иметь простую, понятную структуру и содержать текстовые или графические элементы, несущие в себе зрительный образ как основную идею слайда. Цепочка образов должна полностью соответствовать ее логике.

При оценке содержания презентации, прежде всего, учитывается соответствие содержания презентации целям, структуре обозначенной темы.

При оценке оформления презентации учитывается: соответствие оформления целям и содержанию презентации; единый стиль в оформлении; разумное разнообразие содержания и приемов оформления; дизайн и эстетика оформления.

По результатам презентации выставляется оценка «отлично», «хорошо», «удовлетворительно», «неудовлетворительно».

**Выполнение практических заданий (решение задач, кейсов)** – письменная форма работы студента, которая способствует закреплению и углублению теоретических знаний и позволяет сформировать у студентов навыки применения этих знаний на практике при анализе и решении практических ситуаций.

Практические задания (задачи, кейсы) выполняются во время аудиторных занятий семинарского типа по выданному преподавателем заданию.

Количество заданий определяется преподавателем.

Результатом выполнения задания является отчёт, который должен содержать: номер, тему практической работы; краткое описание каждого задания; выполненное задание; ответы на контрольные вопросы.

Уровень умений и навыков обучающегося определяется оценками «отлично», «хорошо», «удовлетворительно», «неудовлетворительно».

### **7.2. Методические материалы, определяющие процедуры оценивания в рамках промежуточной аттестации**

**Курсовая работа** – выполняется с целью усвоения и закрепления практических умений и знаний, овладения профессиональными компетенциями.

Тематика курсовых работ разрабатывается преподавателями в соответствии с основным содержанием дисциплины (модуля).

Конкретная тема курсовой работы выбирается студентом из перечня тем по соответствующей дисциплине (модулю). При этом возможна корректировка темы исходя из исследовательских интересов студента.

Выбор темы курсовой работы (проекта) осуществляется не позднее первого месяца каждого периода обучения (триместра) в рамках учебного года.

Список закрепленных за студентами тем курсовых работ утверждается на заседании кафедры и передается в деканат, в дальнейшем прикрепляется к аттестационной ведомости по курсовой работе.

Для руководства курсовыми работами студентов назначается преподаватель, за которым закреплено руководство в соответствии с учебным поручением.

Курсовая работа по дисциплине учебного плана выполняется в пределах часов, отводимых на ее изучение.

Защита производится публично. На защите присутствуют, как правило, все студенты группы. При защите курсовой работы могут присутствовать заведующий соответствующей кафедры и другие преподаватели.

Защита курсовой работы включает краткий доклад студента (не более 5 минут), ответы на вопросы, поставленные научным руководителям в рецензии, 2-3 уточняющих вопроса по предмету работы. Доклад студента может сопровождаться презентацией, подготовленной в программе PowerPoint, в которую выносятся основные положения (не более 5 слайдов).

Структура доклада:

- тема курсовой работы, ее цель;

- формулировка проблемы;

- положения, выносимые на защиту, и их фактическое обоснование;

- результаты исследования;

- предложения и выводы по работе.

При защите курсовой работы студент должен обосновать свои выводы по избранной теме, ответить на замечания, указанные в рецензии научного руководителя, а также на уточняющие и дополнительные вопросы, возникшие при защите.

После защиты работы оценка проставляется в зачетную книжку студента, и студент получает право сдачи экзамена по предмету.

Полные названия курсовых работ включаются в приложения к дипломам.

Требования к структуре, содержанию и оформлению курсовых работ определяются Положением о курсовых работах (СМК П 38-05) и Методическими указаниями по выполнению курсовых работ по дисциплине.

Уровень знаний, умений обучающегося определяется оценками «отлично», «хорошо», «удовлетворительно», «неудовлетворительно».

**Экзамен** – это форма промежуточной аттестации по дисциплине, задачей которой является комплексная оценка уровней достижения планируемых результатов обучения по дисциплине.

Процедура проведения данного оценочного мероприятия включает в себя: собеседование преподавателя со студентами по вопросу экзаменационного билета и ситуационной задаче.

Билет к экзамену содержит 2 вопроса из перечня типовых контрольных вопросов для промежуточной аттестации и 1 ситуационную задачу из типовых практических заданий (задач, кейсов) для промежуточной аттестации.

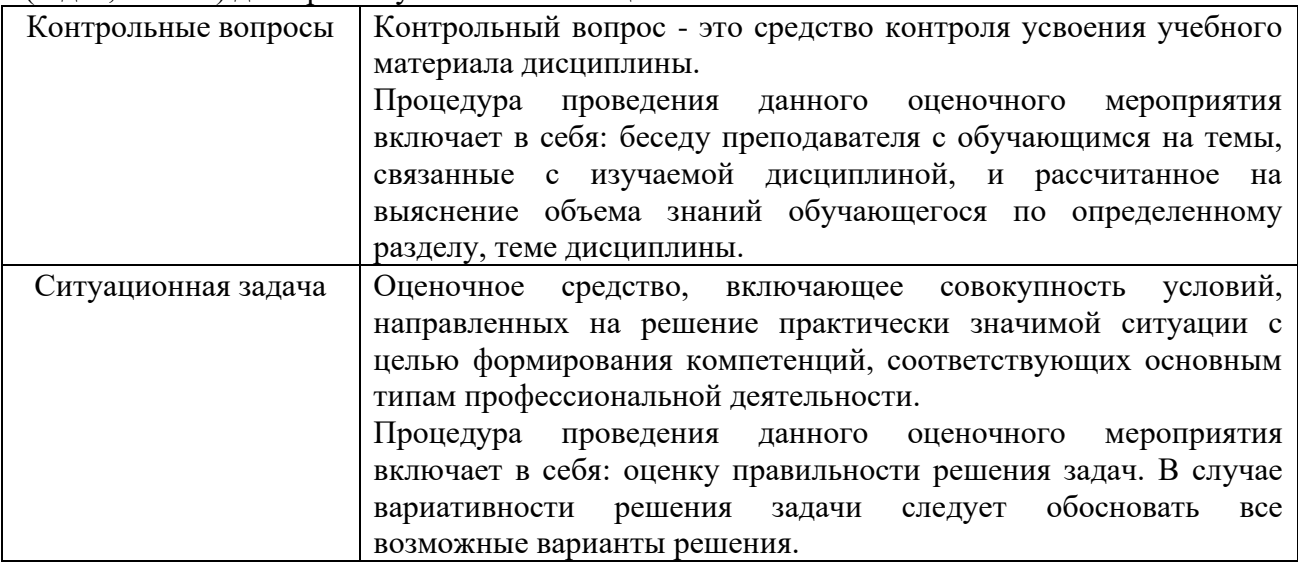

Вопросы к экзамену доводятся до сведения студентов заранее.

При подготовке к ответу пользование учебниками, учебно-методическими пособиями, средствами связи и электронными ресурсами на любых носителях запрещено.

Время на подготовку ответа – от 30 до 45 минут.

По истечении времени подготовки ответа, студент отвечает на вопросы экзаменационного билета. На ответ студента по каждому вопросу билета отводится, как правило, 3-5 минут.

После ответа студента преподаватель может задать дополнительные (уточняющие) вопросы в пределах предметной области экзаменационного задания.

После окончания ответа преподаватель объявляет обучающемуся оценку по результатам экзамена, а также вносит эту оценку в аттестационную ведомость, зачетную книжку.

Уровень знаний, умений и навыков обучающегося определяется оценками «отлично», «хорошо», «удовлетворительно», «неудовлетворительно».

# **7.3. ОЦЕНОЧНЫЕ СРЕДСТВА, КРИТЕРИИ И ШКАЛА ОЦЕНКИ Типовые задания для текущего контроля успеваемости**

### **Перечень типовых вопросов для устного опроса**

1. Сущность, особенности и критерии налогообложения: общие принципы его построения

- 2. Налоговые системы развитых государств.
- 3. Налогообложение стран СНГ.
- 4. Упрощенная система налогообложения.
- 5. Прямые налоги в налоговой системе.
- 6. Налогообложение кредитной организации.
- 7. Налогообложение профессиональных участников рынка ценных бумаг.
- 8. Налогообложение ценных бумаг и операций с ними.
- 9. Роль налогов с физических лиц в налоговой системе РФ.

10. Косвенное налогообложение, тенденции и перспективы в современной налоговой системе.

- 11. Налогообложение транспортных предприятий.
- 12. Налогообложение бюджетной организации.
- 13. Налогообложение иностранных юридических лиц.
- 14. Региональные налоги как источник формирования бюджета.

#### Критерии и шкала оценки устного опроса

Оценка «отлично» выставляется студенту, если он раскрыл вопрос в полной мере на основе учебной, методической, дополнительной литературы, а также необходимых нормативно-правовых актов.

Оценка «хорошо» выставляется студенту, если он раскрыл вопрос в полной мере на основе только учебной литературы, а также необходимых нормативно-правовых актов.

Оценка «удовлетворительно» выставляется студенту, если он раскрыл вопрос лишь частично на основе только учебной литературы, сделав при этом ряд существенных ошибок.

Оценка «неудовлетворительно» выставляется студенту, если ответ по существу отсутствует, несмотря на наводящие вопросы преподавателя.

# **Типовые задания для практической подготовки обучающихся**

#### **Задача №1.**

Выручка розничной торговой организации от продажи товаров за декабрь составила: по товарам, облагаемым по ставке 20% - 690 000 руб.,

по товарам, облагаемым по ставке 10% - 250 000 руб.

Сумма НДС, уплаченная поставщикам товарно-материальных ценностей – 19 000 руб. *Определите сумму НДС к уплате в бюджет.*

#### **Задача №2.**

Банк открыл физическому лицу 1 марта срочный вклад на 2 месяца в сумме 40000 руб. из расчета 12% годовых. Ставка рефинансирования в первый месяц составляла 13% годовых, во второй – 11% годовых. Проценты по вкладу начисляются ежемесячно с капитализацией. *Определите сумму дохода в виде процентов, полученного налогоплательщиком по вкладу, налога на доходы физического лица и сумму к получению на руки.*

### **Критерии и шкала оценки выполнения практических заданий (решения задач, кейсов)**

Оценка «отлично» выставляется студенту, если он самостоятельно и правильно выполнил практическое задание (решил учебно-профессиональную задачу, кейс), уверенно, логично, последовательно и аргументировано излагал свое решение, используя понятия профессиональной сферы.

Оценка «хорошо» выставляется студенту, если он самостоятельно и в основном выполнил практическое задание (решил учебно-профессиональную задачу, кейс), уверенно, логично, последовательно и аргументировано излагал свое решение, используя понятия профессиональной сферы.

Оценка «удовлетворительно» выставляется студенту, если он в основном выполнил практическое задание (решил учебно-профессиональную задачу, кейс), допустил несущественные ошибки, слабо аргументировал свое решение, не используя в понятия профессиональной сферы.

Оценка «неудовлетворительно» выставляется студенту, если он не выполнил практическое задание (не решил учебно-профессиональную задачу, не выполнил кейс) или выполнил (решил) с грубыми ошибками.

#### **Перечень типовых тем курсовых работ**

Перечень тем приведен в п. 5.4. РП

Критерии и шкала оценки курсовой работы

Оценка «отлично» выставляется студенту, если тема раскрыта глубоко, всесторонне, в соответствии с поставленными задачами; грамотно обоснована её проблематика; перечень использованных источников является достаточным для раскрытия темы, в обзоре источников содержится обстоятельная обобщенная характеристика достижений науки в рассматриваемой области, вскрыты существующие проблемы и противоречия; практическая часть выполнена грамотно, в полном объеме использованы рекомендуемые преподавателем методы и методики работы; в выводах и рекомендациях полно и правильно определены теоретические позиции и результаты личного исследования; соблюдены требования логики и ясности изложения; с помощью приложений конкретизируется содержание, раскрывается личный опыт деятельности автора; оформление соответствует всем требованиям.

Оценка «хорошо» выставляется студенту, при выполнении вышеназванных требований имеются отдельные недочеты.

Оценка «удовлетворительно» выставляется студенту, если курсовая работа раскрывает тему в соответствии с приведенными критериями, но в освещении отдельных вопросов и выполнении требований автором допущены некоторые ошибки и неточности (нарушение логики, неполнота или ошибочность анализа и выводов, недостаточность используемых источников, неточности в их обзоре, некритические ошибки в выполнении практической части, нарушение требований оформления и др.).

Оценка «неудовлетворительно» выставляется студенту, если при отсутствии в работе одного из основных разделов; если имеются существенные неточности и несогласования в изложении материала; если допущены грубые ошибки в описательной и практической частях работы; если работа выполнена не самостоятельно, а просто механически (компилятивно) переписана из источников; если студент на защите не владеет материалом, не в состоянии ответить на большинство заданных по существу работы вопросов.

### **Перечень типовых тестовых заданий**

1 К общегосударственным налогам относят:

А) налог из рекламы

Б) НДС.

В) коммунальный налог

Г) гостиничный сбор.

2 Совокупность налогов, что взимаются в государстве, а также форм и методов их построения – это:

А) налоговая политика

Б) налоговая система.

В) фискальная функция

Г) принцип стабильности

3 Акцизный сбор – это налог:

А) косвенный – индивидуальный.

Б) прямой – реальный

В) прямой – личный

Г) косвенный – универсальный.

4 Налоги возникли в результате:

А) развития торговли

Б) появления государства.

В) становление промышленности

Г) формирование товарно-денежных отношений.

5 Налоги – это:

А) денежные содержания из каждого работающего человека

Б) денежные и натуральные платежи, что выплачиваются из госбюджета

В) денежные изъятия государства из прибыли и зарплаты

Г) обязательные платежи юридических и физических лиц в бюджет в размерах и в сроки, установленные законом.

Критерии и шкала оценки тестирования

Количество правильных ответов:

Менее 52% - «неудовлетворительно»

53-70% – «удовлетворительно»

71-85% – «хорошо»

86-100% – «отлично»

### **Типовые темы для выполнения компьютерной презентации**

- 1. Налогообложение страховых организаций.
- 2. Налогообложение субъектов малого предпринимательства.
- 3. Налогообложение предприятий торговли и общественного питания.

4. Налогообложение предприятий, осуществляющих экспортно-импортные операции.

- 5. Ресурсные налоги, их экономическая сущность и значение.
- 6. Налоги в системе финансовых и экономических отношений.
- 7. Федеральные налоги как источник формирования бюджета РФ.
- 8. Налогообложение посреднических операций.

9. Документальные проверки налогооблагаемой базы по различным видам

налогов.

10. Налоговые льготы, их экономическое содержание и функции.

### Критерии оценки презентации

Критерии оценивания:

- 1. Содержание презентации:
- раскрытие темы
- подача материла (обоснованность разделения на слайды)

• наличие и обоснованность графического оформления (фотографий, схем, рисунков, диаграмм)

- грамотность изложения
- наличие интересной дополнительной информации по теме проекта
- ссылки на источники информации (в т.ч. ресурсы Интернет)
- 2. Оформление презентации
- единство дизайна всей презентации
- обоснованность применяемого дизайна
- единство стиля включаемых в презентацию рисунков
- применение собственных (авторских) элементов оформления
- оптимизация графики

3. Обоснованное использование эффектов мультимедиа: графики, анимации, видео, звука.

4. Навигация: наличие оглавления, кнопок перемещения по слайдам или гиперссылок.

5. Доклад на заданную тему с использованием презентации.

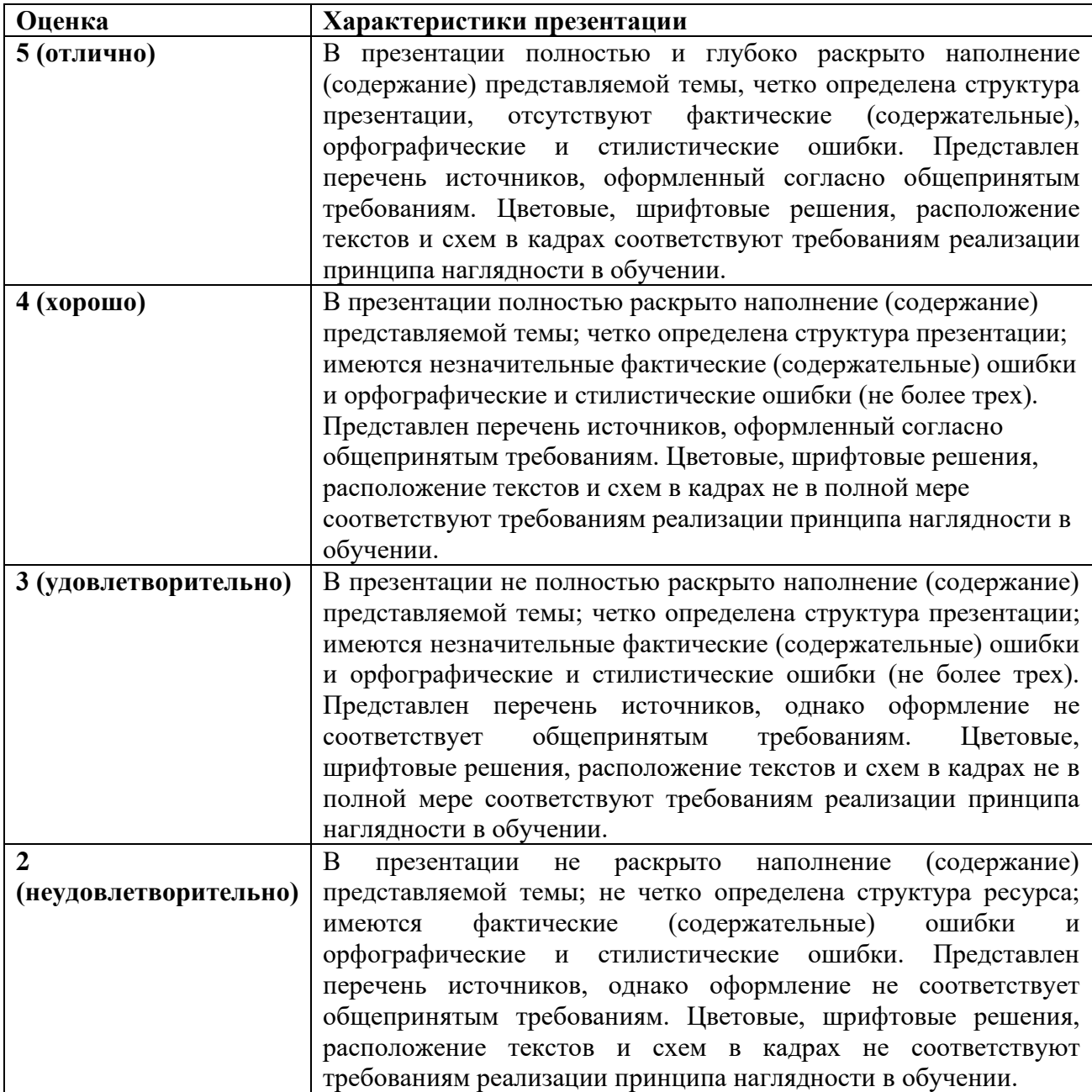

#### **Банк заданий для промежуточной аттестации**

### **Перечень типовых контрольных вопросов для промежуточной аттестации (экзамен)**

- 1. Документальные проверки налогооблагаемой базы по различным видам налогов.
- 2. Косвенное налогообложение, тенденции и перспективы в современной налоговой системе.
- 3. Налоги в системе финансовых и экономических отношений.
- 4. Налоговые льготы, их экономическое содержание и функции.
- 5. Налоговые системы развитых государств.
- 6. Налоговые системы развитых государств.
- 7. Налогообложение бюджетной организации.
- 8. Налогообложение в Древнем Риме.
- 9. Налогообложение иностранных юридических лиц.
- 10. Налогообложение как метод государственного регулирования в современных условиях.
- 11. Налогообложение кредитной организации.
- 12. Налогообложение кредитной организации.
- 13. Налогообложение посреднических операций.
- 14. Налогообложение предприятий торговли и общественного питания.
- 15. Налогообложение предприятий, осуществляющих экспортно-импортные операции.
- 16. Налогообложение профессиональных участников рынка ценных бумаг.
- 17. Налогообложение профессиональных участников рынка ценных бумаг.
- 18. Налогообложение стран СНГ.
- 19. Налогообложение стран СНГ.
- 20. Налогообложение страховых организаций.
- 21. Налогообложение субъектов малого предпринимательства.
- 22. Налогообложение транспортных предприятий.
- 23. Налогообложение ценных бумаг и операций с ними.
- 24. Налогообложение ценных бумаг и операций с ними.
- 25. Прямые налоги в налоговой системе.
- 26. Прямые налоги в налоговой системе.
- 27. Региональные налоги как источник формирования бюджета.
- 28. Ресурсные налоги, их экономическая сущность и значение.
- 29. Роль налогов с физических лиц в налоговой системе РФ.
- 30. Сущность, особенности и критерии налогообложения: общие принципы его построения
- 31. Упрощенная система налогообложения.
- 32. Упрощенная система налогообложения.
- 33. Учет и отчетность по налогам.
- 34. Федеральные налоги как источник формирования бюджета РФ.

# **Типовые практические задания (задачи, кейсы) для промежуточной аттестации (экзамен)**

### **Задача №1.**

Выручка розничной торговой организации от реализации товаров составила 850 000 руб. (без НДС). Весь реализованный товар был оплачен поставщику в сумме 550 000 руб. (без НДС). Услуги сторонних организаций, отнесенные на издержки обращения, составили 60 000 руб. (в том числе НДС 9 153 руб.)

*Определите сумму НДС к уплате в бюджет.*

# **Задача №2.**

Предприятие, выпускающее и реализующее промышленную продукцию, для исчисления НДС за январь имеет следующие данные

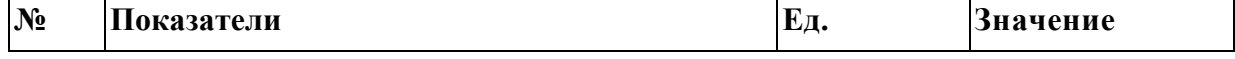

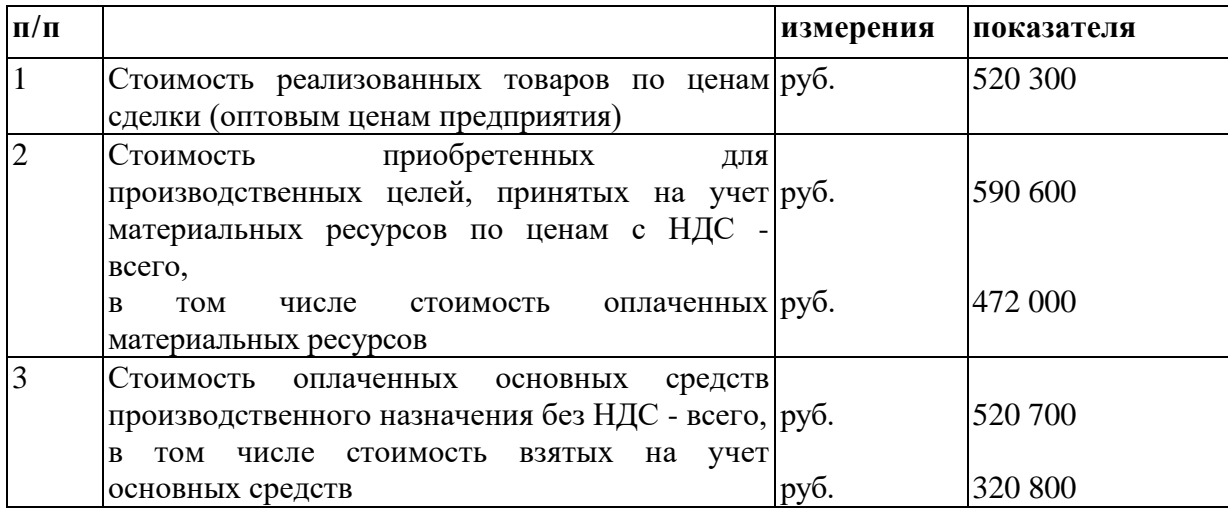

*Требуется определить расчеты организации с бюджетом по НДС*

### **Задача №3.**

Предприятие, выпускающее и реализующее алкогольную продукцию, для исчисления акцизов за январь текущего года имеет следующие данные:

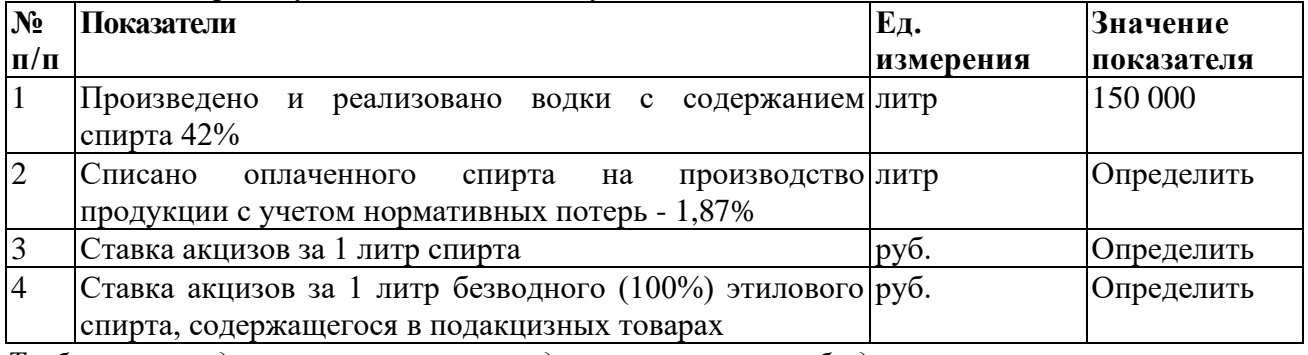

*Требуется определить сумму акциза, подлежащую уплате в бюджет при реализации.*

### **Задача №4.**

В 2022 г. ОАО «Суперкастрюля» начислило своему директору Михаилу Сковородкину следующие доходы, руб.:

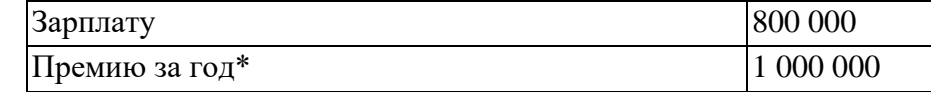

Кроме того, Михаил получил от ОАО, руб.

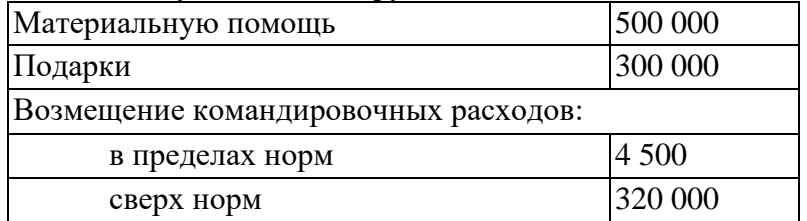

Компания также оплатила Сковородкину, руб.:

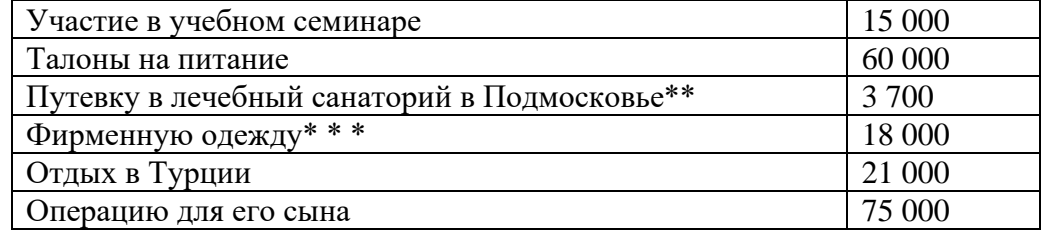

*\* Премия была выплачена в следующем году.*

*\*\* Выплата производилась за счет чистой прибыли.*

*\*\*\* Предоставление одежды не предусмотрено законодательством.* 

Взносы, сделанные в пользу Михаила, составили, руб.:

-по договору негосударственного пенсионного обеспечения - 61 000;

-по договору добровольного медицинского страхования самого Сковородкина - 500 000;

-по договору добровольного медицинского страхования его супруги - 800 000.

*Определите налогооблагаемый доход г-на Сковородкина.*

### **Задача №5.**

Выручка организации от реализации продукции составила 42 млн. руб. (включая НДС), себестоимость реализованной продукции по данным бухгалтерского учета – 35 млн. руб., в том числе: расходы на приобретение призов для победителей розыгрышей в период массовых рекламных компаний – 400 000 руб., представительские расходы – 35 000 руб. Прибыль по данным бухгалтерского учета – 950 000 руб. Расходы на оплату труда – 800 000 руб.

*Определите величину налогооблагаемой прибыли.* 

#### **Критерии и шкала оценки экзамена**

Оценка «отлично» выставляется студенту, если знания отличаются глубиной и содержательностью, дается полный исчерпывающий ответ, как на основные вопросы билета, так и на дополнительные; студент свободно владеет научной терминологией; ответ студента структурирован; логично и доказательно раскрывает проблему, предложенную в билете; ответ характеризуется глубиной, полнотой и не содержит фактических ошибок; ответ иллюстрируется примерами, в том числе из собственной практики; студент демонстрирует умение аргументировано вести диалог и научную дискуссию; правильно выполнил практическое задание

Оценка «хорошо» выставляется студенту, если знания имеют достаточный содержательный уровень, однако отличаются слабой структурированностью; содержание билета раскрывается, но имеются неточности при ответе на дополнительные вопросы; имеющиеся в ответе несущественные фактические ошибки, студент способен исправить самостоятельно, благодаря наводящему вопросу; недостаточно раскрыта проблема по одному из вопросов билета; недостаточно логично изложен вопрос; ответ прозвучал недостаточно уверенно; студент не смог продемонстрировать способность к интеграции теоретических знаний и практики, допустил несущественную ошибку при выполнении практического задания.

Оценка «удовлетворительно» выставляется студенту, если содержание билета раскрыто слабо, знания имеют фрагментарный характер, отличаются поверхностностью и малой содержательностью, имеются неточности при ответе на основные вопросы билета; программные материал в основном излагается, но допущены фактические ошибки; студент не может обосновать закономерности и принципы, объяснить факты; студент не может привести пример для иллюстрации теоретического положения; у студента отсутствует понимание излагаемого материала, материал слабо структурирован; у студента отсутствуют представления о межпредметных связях, допустил существенную ошибку при выполнении практического задания.

Оценка «неудовлетворительно» выставляется студенту, если обнаружено незнание или непонимание студентом предмета изучения дисциплины; содержание вопросов билета не раскрыто, допускаются существенные фактические ошибки, которые студент не может исправить самостоятельно; на большую часть дополнительных вопросов по содержанию экзамена студент затрудняется дать ответ или не дает верных ответов, не выполнил практическое задание.

# **8. УЧЕБНО-МЕТОДИЧЕСКОЕ И ИНФОРМАЦИОННОЕ ОБЕСПЕЧЕНИЕ ДИСЦИПЛИНЫ**

### **8.1. Основная литература**

1. Налоги и налогообложение : учебник для вузов / Л. Я. Маршавина [и др.] ; под редакцией Л. Я. Маршавиной, Л. А. Чайковской, Г. Н. Семеновой. — 3-е изд., перераб. и доп. — Москва : Издательство Юрайт, 2023. — 526 с. — (Высшее образование). — ISBN 978-5-534-15924-0. — Текст : электронный // Образовательная платформа Юрайт [сайт]. — URL: <https://urait.ru/bcode/510288>

2. Налоги и налогообложение : учебник и практикум для вузов / Д. Г. Черник [и др.] ; под редакцией Е. А. Кировой. — 6-е изд., перераб. и доп. — Москва : Издательство Юрайт, 2023. — 483 с. — (Высшее образование). — ISBN 978- 5-534-14806-0. — Текст : электронный // Образовательная платформа Юрайт [сайт]. — URL: <https://urait.ru/bcode/510902>

### **8.2. Дополнительная:**

1. Налоги и налогообложение : практикум / составители В. А. Афончикова [и др.]. — Новосибирск : Новосибирский государственный университет экономики и управления «НИНХ», 2019. — 168 c. — ISBN 978-5-7014-0922-2. — Текст : электронный // Электроннобиблиотечная система IPR BOOKS : [сайт]. — URL:<https://www.iprbookshop.ru/95205.html> — Режим доступа: для авторизир. Пользователей

2. Налоги и налогообложение. Практикум : учебное пособие для вузов / Д. Г. Черник [и др.] ; под редакцией Е. А. Кировой. — 3-е изд., перераб. и доп. — Москва : Издательство Юрайт, 2023. — 438 с. — (Высшее образование). — ISBN 978- 5-534-11791-2. — Текст : электронный // Образовательная платформа Юрайт [сайт]. — URL: <https://urait.ru/bcode/511244>

### **8.3. Программное обеспечение**

- 1. Пакет программ MicrosoftOffice (лицензионное)
- 2. Microsoft Windows (лицензионное)
- 3. 7zip (свободно распространяемое, отечественное)
- 4. Антивирус (лицензионное, отечественное)

### **8.4. Профессиональные базы данных**

1. База данных «Корпоративный менеджмент. Библиотека управления» [www.cfin.ru](http://www.cfin.ru/)

2. «Стратегическое управление и планирование», http://stplan.ru//

3. База данных [финансового состояния предприятия](http://afdanalyse.ru/), <http://afdanalyse.ru/>

4. База данных банковских, страховых, телекоммуникационных и инвестиционных рынков, <http://www.banki.ru/>

5. База данных «Инвестиционный проект»,<https://kudainvestiruem.ru/>

# **8.5. Информационные справочные системы.**

1. Информационно-правовая система «Консультант Плюс»,<http://www.consultant.ru/>

2. Справочно-правовая система «Законодательство России» [http://pravo.gov.ru/proxy/ips/?start\\_search&fattrib=1](http://pravo.gov.ru/proxy/ips/?start_search&fattrib=1)

# **8.6. Интернет-ресурсы**

- 1. Портал «Бухгалтерский учет. Налоги. Аудит»<https://www.audit-it.ru/>
- 2. Информационный ресурс «Projectimo.ru» <http://projectimo.ru/>
- 3. Информационный ресурс «Экономика и финансы»<http://www.finansy.ru/>
- 4. Портал по налогообложению и бухгалтерскому учету «Главбух»<https://www.glavbukh.ru/>

### **Периодические издания:**

1. International Journal of Advanced Studies (Международный журнал перспективных исследований) . – Режим доступа:<http://www.iprbookshop.ru/71537.html>

2. Прикладные экономические исследования. – Режим доступа:

<http://www.iprbookshop.ru/74836.html>

3. Финансовые исследования. – Режим доступа:<http://www.iprbookshop.ru/62035.html>

### **8.7. Методические указания по освоению дисциплины Методические указания для подготовки к лекции**

Аудиторные занятия планируются в рамках такой образовательной технологии, как проблемно-ориентированный подход с учетом профессиональных и личностных особенностей обучающихся. Это позволяет учитывать исходный уровень знаний обучающихся, а также существующие технические возможности обучения.

Методологической основой преподавания дисциплины являются научность и объективность.

Лекция является первым шагом подготовки студентов к практическим занятиям. Проблемы, поставленные в ней, на практическом занятии приобретают конкретное выражение и решение.

Преподаватель на вводной лекции определяет структуру дисциплины, поясняет цели и задачи изучения дисциплины, формулирует основные вопросы и требования к результатам освоения. При проведении лекций, как правило, выделяются основные понятия и определения.

На первом занятии преподаватель доводит до обучающихся требования к текущей и промежуточной аттестации, порядок работы в аудитории и нацеливает их на проведение самостоятельной работы с учетом количества часов, отведенных на нее учебным планом по направлению подготовки 38.03.01 Экономика и рабочей программой по дисциплине (п.5.5).

Рекомендуя литературу для самостоятельного изучения, преподаватель поясняет, каким образом максимально использовать возможности, предлагаемые библиотекой АНО ВО СКСИ, в том числе ее электронными ресурсами, а также сделает акцент на привлечение ресурсов сети Интернет и профессиональных баз данных для изучения практики.

Выбор методов и форм обучения по дисциплине определяется:

– общими целями образования, воспитания, развития и психологической подготовки обучающихся;

– особенностями учебной дисциплины и спецификой ее требований к отбору дидактических методов;

– целями, задачами и содержанием материала конкретного занятия;

– временем, отведенным на изучение того или иного материала;

– уровнем подготовленности обучающихся;

– уровнем материальной оснащенности, наличием оборудования, наглядных пособий, технических средств.

Лекции дают обучающимся систематизированные знания по дисциплине, концентрируют их внимание на наиболее сложных и важных вопросах.

Лекции обычно излагаются в традиционном или в проблемном стиле. Проблемный стиль позволяет стимулировать активную познавательную деятельность обучающихся и их интерес к дисциплине, формировать творческое мышление, прибегать к противопоставлениям и сравнениям, делать обобщения, активизировать внимание обучающихся путем постановки проблемных вопросов, поощрять дискуссию. Во время лекционных занятий рекомендуется вести конспектирование учебного материала, обращать внимание на формулировки и категории, раскрывающие суть того или иного явления или процессов, выводы и практические рекомендации.

В конце лекции делаются выводы и определяются задачи на самостоятельную работу. Во время лекционных занятий рекомендуется вести конспектирование учебного материала, обращать внимание на формулировки и категории, раскрывающие суть того или иного явления или процессов, научные выводы и практические рекомендации. В случае недопонимания какой-либо части предмета следует задать вопрос в установленном порядке преподавателю.

Конспект – это систематизированное, логичное изложение материала источника. Различаются четыре типа конспектов:

*План-конспект* – это развернутый детализированный план, в котором достаточно подробные записи приводятся по тем пунктам плана, которые нуждаются в пояснении.

*Текстуальный конспект* – это воспроизведение наиболее важных положений и фактов источника.

*Свободный конспект* – это четко и кратко сформулированные (изложенные) основные положения в результате глубокого осмысливания материала. В нем могут присутствовать выписки, цитаты, тезисы; часть материала может быть представлена планом.

*Тематический конспект* – составляется на основе изучения ряда источников и дает более или менее исчерпывающий ответ по какой-то схеме (вопросу).

Подготовленный конспект и рекомендуемая литература используются при подготовке к и практическим занятиям. Подготовка сводится к внимательному прочтению учебного материала, к выводу с карандашом в руках всех утверждений, к решению примеров, задач, к ответам на вопросы. Примеры, задачи, вопросы по теме являются средством самоконтроля.

#### **Методические указания для подготовки к занятиям семинарского типа**

Основное назначение практических занятий заключается в выработке у студентов навыков применения законодательства, и закреплению полученных теоретических знаний. Для этого студентам к каждому практическому занятию предлагаются теоретические вопросы для обсуждения и задания (задачи) для практического решения. Кроме того, участие в практических занятиях предполагает отработку и закрепление студентами навыков работы с информацией, взаимодействия с коллегами и профессиональных навыков (участия в публичных выступлениях, ведения дискуссий и т.п.).

При подготовке к практическому занятию можно выделить 2 этапа:

- организационный;

- закрепление и углубление теоретических знаний.

На первом этапе студент планирует свою самостоятельную работу, которая включает:

- уяснение задания на самостоятельную работу;

- подбор рекомендованной литературы;

- составление плана работы, в котором определяются основные пункты предстоящей подготовки.

Составление плана дисциплинирует и повышает организованность в работе.

Второй этап включает непосредственную подготовку студента к занятию.

Начинать надо с изучения рекомендованной литературы (основной и дополнительной), а также относящихся к теме занятия нормативных актов и практики. Необходимо помнить, что на лекции обычно рассматривается не весь материал, а только его наиболее важная и сложная часть, требующая пояснений преподавателя в контексте контактной работы со студентами. Остальная его часть восполняется в процессе самостоятельной работы. Перечень спорных в доктрине теоретических вопросов по каждой теме, на которые студенты должны обратить особое внимание, определяется преподавателем, ведущим соответствующее занятие, и заранее (до проведения соответствующего практического занятия) доводится до сведения обучающихся в устной или письменной форме. Теоретические вопросы темы могут рассматриваться на практическом занятии самостоятельно или в связи с решением конкретных задач.

Задачи, представленные по каждой теме, имеют практико-ориентированную направленность и призваны максимально приблизить студентов к реальным условиям применения норм гражданского законодательства. Поскольку основная цель решения задач заключается в выработке у студентов способности понимать смысл закона и навыков его применения к конкретным правоотношениям, при решении задачи обучающемуся целесообразно придерживаться следующей схемы действий.

В первую очередь, студенту следует тщательно изучить условия задачи и выделить среди них экономически значимые фактические обстоятельства, затем определить нормы права, подлежащие применению в данной ситуации, после чего дать развернутые и теоретически обоснованные ответы на поставленные вопросы.

Решение задачи может быть представлено в письменной или устной форме. В случае решения задачи в ходе проведения практического занятия студент должен кратко изложить ее содержание, объяснить суть возникшего спора, кратко разобрать и оценить доводы участников соответствующего спора и обосновать со ссылками на нормативные акты собственное решение предложенной задачи. В случае вариативности решения задачи следует обосновать все возможные варианты решения.

В связи с этим работа с рекомендованной литературой обязательна. Особое внимание при этом необходимо обратить на содержание основных положений и выводов, объяснение явлений и фактов, уяснение практического приложения рассматриваемых теоретических вопросов. В процессе этой работы студент должен стремиться понять и запомнить основные положения рассматриваемого материала, примеры, поясняющие его, разобраться в иллюстративном материале, задачах.

Заканчивать подготовку следует составлением плана (перечня основных пунктов) по изучаемому материалу (вопросу). Такой план позволяет составить концентрированное, сжатое представление по изучаемым вопросам и структурировать изученный материал.

В структуре практического занятия традиционно выделяют следующие этапы: 1) организационный этап, контроль исходного уровня знаний (обсуждение вопросов, возникших у студентов при подготовке к занятию; 2) исходный контроль (тесты, опрос, проверка письменных домашних заданий и т.д.), коррекция знаний студентов; 3) обучающий этап (предъявление алгоритма решения заданий, инструкций по выполнению заданий, выполнения методик и др.); 4) самостоятельная работа студентов на занятии; 5) контроль конечного уровня усвоения знаний; 6) заключительный этап.

На практических и семинарских занятиях могут применяться следующие формы работы:

• фронтальная - все студенты выполняют одну и ту же работу;

• групповая - одна и та же работа выполняется группами из 2-5 человек;

• индивидуальная - каждый студент выполняет индивидуальное задание.

*Формы практического занятия*: 1) традиционная путем теоретического обсуждения спорных вопросов темы путем проведения устного опроса студентов: 2) интерактивная (техника «мозгового штурма», работа в малых группах).

#### Техника «мозгового штурма»

В целях погружения студентов в тему используется техника «мозгового штурма» по наиболее дискуссионному вопросу темы, не имеющему однозначного решения. Цель проведения мозгового штурма в начале занятия заключается в вовлечении в процесс обучения всех слушателей аудитории и активизации их мыслительной деятельности, диагностировании опыта и знаний студентов.

В результате участия в мозговом штурме студентами отрабатываются навыки получения и работы с информацией (в частности, студентами осуществляется анализ полученных ответов, выделение сведений, имеющих и не имеющих отношение к обсуждаемой проблеме, обнаружение существующих проблем и пробелов, проводится классификация сведений по различным основаниям), а также навыки взаимодействия с коллегами (студентам предоставляется возможность оценить собственную точку зрения и услышать позиции других обучающихся). Продолжительность – 15-20 минут.

Работа в малых группах

Работа в малых группах используется для коллективного поиска правильного варианта или нескольких вариантов предложенных к данной теме блоков вопросов, заданий. С этой целью преподавателем студенты разбиваются на малые рабочие группы в составе не более 3 человек и им предлагается для обсуждения и решения проблемы. По окончании работы в малой группе студенты презентуют полученные результаты и обсуждают их с другими студентами в формате комментирования либо дискуссии. В результате участия в работе в малых группах магистрантами отрабатываются навыки получения, обмена и работы с информацией, а также профессионально значимые навыки взаимодействия с другими лицами в форме сотрудничества, активного слушания, выработки общего решения и др. Продолжительность – 1-1,5 часа.

В течение занятия студенту необходимо выполнить задания, выданные преподавателем, выполнение которых зачитывается, как текущая работа студента. Для усиления профессиональной направленности практических занятий возможно проведение бинарных занятий, построенных на основе межпредметных связей. На таких занятиях результаты практических заданий, полученных по одной дисциплине, являются основой для их выполнения по другой дисциплине.

#### **Методические указания для выполнения самостоятельной работы**

Задачи самостоятельной внеаудиторной работы студентов заключаются в продолжении изучения теоретического материала дисциплины и в развитии навыков самостоятельного анализа литературы, нормативных правовых актов и материалов правоприменительной практики.

I. Самостоятельное теоретическое обучение предполагает освоение студентом во внеаудиторное время рекомендуемой преподавателем основной и дополнительной литературы. С этой целью студентам рекомендуется постоянно знакомиться с классическими теоретическими источниками по темам дисциплины, а также с новинками литературы, статьями в периодических изданиях, справочных правовых системах.

Для лучшего понимания материала целесообразно осуществлять его конспектирование с возможным последующим его обсуждением на практических занятиях, на научных семинарах и в индивидуальных консультациях с преподавателем. Формы конспектирования материала могут быть различными:

1) обобщение – при подготовке такого конспекта студентом осуществляется анализ и обобщение всех существующих в доктрине подходов по выбранному дискуссионному вопросу раздела, в том числе, дореволюционных ученых, ученых советского и современного периода развития, а также материалов практики. Основная задача студента заключается не только в изложении точек зрения по исследуемому вопросу, но и в выражении собственной позиции с соответствующим развернутым теоретическим обоснованием.

2) рецензия – при подготовке такого конспекта студентом осуществляется рецензирование выбранного источника по изучаемому дискуссионному вопросу, чаще всего, статьи и периодическом издании, тезисов выступления на конференции либо главы из монографии. Для этого студентом дается оценка содержанию соответствующего источника по следующим параметрам: актуальность выбранной темы, в том числе убедительность обоснования актуальности исследования автором; соответствие содержания работы ее названию; логичность, системность и аргументированность (убедительность) выводов автора; научная добросовестность (наличие ссылок на использованные источники, самостоятельность исследования, отсутствие фактов недобросовестных заимствований текстов, идей и т.п.); научная новизна и др.

Формами контроля за самостоятельным теоретическим обучением являются теоретические опросы, которые осуществляются преподавателем на практических занятиях в устной форме, преследующие цель проверки знаний студентов по основным понятиям и терминам по теме дисциплины. В случае представления студентом выполненного им в

письменном виде конспекта по предложенным вопросам темы, возможна его защита на практическом занятии или в индивидуальном порядке.

II. Решение задач осуществляется студентами по каждой теме дисциплины в «домашних условиях», результаты решения задач представляются на практическом занятии в устной форме в формате работы в малых группах, участия в дискуссиях.

В связи с тем, что работа с задачами осуществляется во внеаудиторное время, студент может пользоваться любыми источниками и должен представить развернутое, аргументированное решение каждой задачи с мотивированными ссылками на нормативные правовые акты и материалы практики.

Выполнение задания осуществляется в письменной форме по предложенным темам (в частности, путем составления обзора практики). Задание должно быть исполнено и представлено преподавателю на проверку не позднее, чем за две недели до предполагаемой даты его презентации и защиты на практическом занятии или в индивидуальном порядке. Конкретные требования к содержанию и оформлению результатов выполненных заданий указаны в соответствующих разделах ФОС по дисциплине.

II. Ключевую роль в планировании индивидуальной траектории обучения по дисциплине играет *опережающая самостоятельная работа* (ОПС). Такой тип обучения предлагается в замену традиционной репродуктивной самостоятельной работе (самостоятельное повторение учебного материала и рассмотренных на занятиях алгоритмов действий, выполнение по ним аналогичных заданий). ОПС предполагает следующие виды самостоятельных работ:

познавательно-поисковая самостоятельная работа, предполагающая подготовку докладов, выступлений на практических занятиях, подбор литературы по конкретной проблеме, написание рефератов и др.;

творческая самостоятельная работа, к которой можно отнести выполнение специальных творческих и нестандартных заданий. Задача преподавателя на этапе планирования самостоятельной работы – организовать ее таким образом, чтобы максимально учесть индивидуальные способности каждого обучающегося, развить в нем познавательную потребность и готовность к выполнению самостоятельных работ все более высокого уровня. Студенты, приступая к изучению тем, должны применить свои навыки работы с библиографическими источниками и рекомендуемой литературой, умение четко формулировать свою собственную точку зрения и навыки ведения научных дискуссий. Все подготовленные и представленные тексты должны являться результатом самостоятельной информационно-аналитической работы студентов. На их основе студенты готовят материалы для выступлений в ходе практических занятий.

#### **Методические указания по подготовке к устному опросу**

Самостоятельная работа студентов включает подготовку к устному опросу на практических занятиях. Для этого студент изучает лекции, основную и дополнительную литературу, публикации, информацию из Интернет-ресурсов.

Тема и вопросы к практическим занятиям по дисциплине доводятся до студентов заранее. Эффективность подготовки студентов к устному опросу зависит от качества ознакомления с рекомендованной литературой. Для подготовки к устному опросу студенту необходимо ознакомиться с материалом, посвященным теме практического занятия, в рекомендованной литературе, записях с лекционного занятия, обратить внимание на усвоение основных понятий дисциплины, выявить неясные вопросы и подобрать дополнительную литературу для их освещения, составить тезисы выступления по отдельным проблемным аспектам. В среднем, подготовка к устному опросу по одному практическому занятию занимает от 2 до 4 часов в зависимости от сложности темы и особенностей организации студентом своей самостоятельной работы.

#### **Методические указания по подготовке к тестированию**

Выполнение тестовых заданий предоставляет студентам возможность самостоятельно контролировать уровень своих знаний, обнаруживать пробелы в знаниях и принимать меры по их ликвидации. Форма изложения тестовых заданий позволяет закрепить и восстановить в памяти пройденный материал. Для формирования заданий использована как закрытая, так и открытая форма. У студента есть возможность выбора правильного ответа или нескольких правильных ответов из числа предложенных вариантов. Для выполнения тестовых заданий студенты должны изучить лекционный материал по теме, соответствующие разделы учебников, учебных пособий и других источников.

Если какие–то вопросы вынесены преподавателем на самостоятельное изучение, следует обратиться к учебной литературе, рекомендованной преподавателем в качестве источника сведений. Также при подготовке к тестированию следует просмотреть конспект практических занятий и выделить в практические задания, относящиеся к данному разделу. Если задания на какие-то темы не были разобраны на занятиях (или решения которых оказались не понятыми), следует обратиться к учебной литературе, рекомендованной преподавателем в качестве источника сведений. Полезно самостоятельно решить несколько типичных заданий по соответствующему разделу.

### **Методические рекомендации по подготовке и оформлению курсовой работы по дисциплине «Налоги и налогообложение».**

Цель методических рекомендаций - определить единый подход при подготовке студентами курсовых работ, обязательные требования к их содержанию и оформлению. Настоящие методические рекомендации не исключают, а ориентируют на разработку частных методик по написанию курсовыхработ. В этих рекомендациях отражена специфическая направленность курсовых работ с учетом тематики по профилирующим дисциплинам кафедры («Теория бухгалтерского учета», «Финансовый учет», «Управленческий учет», «Анализ хозяйственной деятельности», «Учет затрат и калькулирование себестоимости», и др.).

Выполнение курсовых работ требует не только глубоких знаний по специальности, но и владения приемами экономического анализа. В число основных традиционных способов и приемов экономического анализа можно включить: использование абсолютных, относительных и средних величин; применение метода сравнения, группировки, индексного метода, метода цепных подстановок, балансового метода.

Опыт показывает, что недостаточная подготовленность студентов к написанию курсовых работ нередко приводит не только к неоправданным затратам ими времени, но и отрицательно сказывается на содержании работ.

Методические рекомендации по написанию курсовых работ нацеливают на стимулирование самостоятельной работы студентов с тем, чтобы повысить ее роль не только в формировании знаний, но и в накоплении навыков научного исследования.

Необходимо напомнить, что подготовка студентами рефератов, тематических докладов на семинарские занятия, докладов и тезисов на студенческие научнопрактические конференции имеет важное значение в накоплении знаний и навыков для выполнения курсовых работ.

В предлагаемых рекомендациях автор учитывал те наиболее распространенные ошибки, неточности и неясности, которые затягивали процесс оформления работы, и, как результат, вызывали снижение оценки курсовой работы у ряда студентов в прошлые годы.

По своей структуре методические рекомендации включают в себя положения, имеющие обязательный и рекомендательный характер.

Обязательный характер положений касается, в первую очередь, оформления работы, порядка ее представления к защите, сбора первичных материалов и др. Отдельные положения методических рекомендаций носят рекомендательный характер, например, работа с литературой. Отказаться от них стоит лишь при полной уверенности в том, что иные способы выполнения работы окажутся тоже эффективными.

Требования к оформлению студенческих работ изложены в соответствии с действующими в настоящее время правилами оформления научно-технических и информационных материалов.

#### **1. ОБЩИЕ ПОЛОЖЕНИЯ**

Студенты выполняют курсовую работу по бухгалтерской финансовой отчетности в соответствии с учебными планами подготовки специалистов для всех форм обучения. В современных условиях хозяйствования существенно возрастает роль бухгалтерского учета как функции управления, повышаются требования к учетной информации. Правильно организованный учет, наличие своевременной и достоверной информации является необходимым условием принятия обоснованных управленческих решений, обеспечивающих эффективное функционирование предприятия в условиях рыночной экономики.

Курсовая работа включает в себя исходные данные и методические указания по выполнению курсовой работы.

Целью данной курсовой работы является расширение, систематизация и закрепление теоретических знаний, полученных студентами на лекциях и практических занятиях, а также выработке у студентов умений и навыков по учету материальных, трудовых и финансовых ресурсов и составлению бухгалтерского баланса, отчета о прибылях и убытках, расчету налогов.

Работа предусматривает использование единых исходных данных о составе средств и источниках их формирования, хозяйственных операциях условного предприятия. Это позволяет приблизить учебный процесс к реальной практике бухгалтерского учета на предприятиях.

Выполнение курсовой работы предполагает знания следующих тем курса:

- бухгалтерский баланс, счета и двойная запись;
- учет денежных средств;
- учет материалов;
- учет основных средств и нематериальных активов;
- учет труда, выработки и заработной платы;
- учет готовой продукции, выполненных работ и услуг;
- учет продаж продукции, работ и услуг;
- учет финансовых результатов.

### **2. ТРЕБОВАНИЯ К ОФОРМЛЕНИЮ И СРОКАМ ВЫПОЛНЕНИЯ РАБОТЫ**

Курсовая работа (пояснительная записка курсового проекта) должна быть напечатана одним цветом (как правило, черным) на одной стороне стандартного листа писчей бумаги формата А4 (296х210 мм). При этом используется кегль 14 п., межстрочный интервал – полуторный, гарнитура шрифта – TimesNewRoman, выравнивание – по ширине. Абзацный отступ должен быть одинаковым во всем тексте работы и составлять 1 см или 1,25 см. Переносы слов в тексте работы не допускаются.

Страницы курсовой работы с рисунками и приложениями должны быть пронумерованы сквозной нумерацией. Страницы работы следует нумеровать арабскими цифрами. Первой страницей является титульный лист. Номер страницы на титульном листе не проставляется. Номер страницы проставляют в центре нижней части листа без точки. Иллюстрации и таблицы, расположенные на отдельных листах, включают в общую нумерацию страниц работы.

Общий объем работы должен быть в пределах 30-40 страниц печатного текста (без приложений). Работа сшивается в папке-скоросшивателе или переплетается.

Главы, параграфы и пункты (кроме введения, заключения, списка использованных источников и приложений) нумеруется арабскими цифрами с точкой в конце. Главы основной части нумеруются в пределах всей работы, параграфы – в пределах каждой главы, пункты – в пределах каждого параграфа. Номер параграфа состоит из номеров главы и параграфа, разделенных точкой. Номер пункта состоит из номеров главы, параграфа и пункта, разделенных точкой (например: 1.2.1.).

Главы и подразделы должны иметь заголовки, которые призваны чётко и кратко отражать их содержание. Переносы слов в заголовках не допускаются. Заголовки глав, а также слова «Введение», «Заключение», «Список использованных источников» следует располагать по центру строки без точки в конце и писать (печатать) прописными буквами, не подчёркивая. Заголовки подразделов и пунктов следует располагать по центру строки и печатать с прописной буквы, не подчеркивая, без точки в конце.

Каждая новая глава начинается с новой страницы; это же правило относится к другим основным структурным частям работы (введению, заключению, списку использованных источников, приложениям и т.д.). Между названием главы и последующим текстом должно быть оставлено не менее одной свободной строки. Такое же расстояние выдерживается между заголовками глав и параграфов.

В работе не допускается выделение текста курсивом, полужирным или подчеркиванием. Допускается выделение полужирным шрифтом названий структурных элементов работы.

В тексте работы, кроме общепринятых сокращений, используются вводимые их авторами буквенные аббревиатуры, сокращённо обозначающие какие-либо понятия из соответствующих областей знания. При этом первое упоминание таких аббревиатур указывается в круглых скобках после полного наименования, а в дальнейшем они употребляются в тексте без расшифровки.

Внутри пунктов или подпунктов могут быть приведены перечисления. Перед каждым перечислением следует ставить дефис или, при необходимости ссылки в тексте документа на одно из перечислений, строчную букву (за исключением ё, з, о, г, ь, й, ы, ъ), после которой ставится скобка. Для дальнейшей детализации перечислений необходимо использовать арабские цифры, после которых ставится скобка, а запись производится с абзацного отступа

Оформление формул.

формулы должно быть оставлено не менее одной свободной строки. Если уравнение не умещается в одну строку, то оно должно быть перенесено после знака равенства (=) или после знаков плюс (+), минус (-), умножения (х), деления (:), или других математических знаков, причем знак в начале следующей строки повторяют. При переносе формулы на знаке, символизирующем операцию умножения, применяют знак «х».

Пояснение значений символов и числовых коэффициентов следует приводить непосредственно под формулой в той же последовательности, в которой они даны в формуле.

Формулы следует нумеровать порядковой нумерацией в пределах всей работы арабскими цифрами в круглых скобках в крайнем правом положении на строке. Допускается нумерация формул в пределах главы. В этом случае номер формулы состоит из номера главы и порядкового номера формулы, разделенных точкой, например (3.1).

Формулы, помещаемые в приложениях, должны нумероваться отдельной нумерацией арабскими цифрами в пределах каждого приложения с добавлением перед каждой цифрой обозначения приложения, например формула (В.1).

Ссылки в тексте на порядковые номера формул дают в скобках (например: ... в формуле (1)).

В работе допускается выполнение формул и уравнений рукописным способом черными чернилами.

Оформление таблиц.

Таблицу следует располагать в работе непосредственно после текста, в котором она упоминается впервые, или на следующей странице.

На все таблицы должны быть ссылки в работе. При ссылке следует писать слово «таблица» с указанием ее номера.

Название таблицы, при его наличии, должно отражать ее содержание, быть точным, кратким. Название таблицы следует помещать над таблицей по центру, без абзацного отступа в одну строку с ее номером через тире (например, Таблица 1 – Динамика доходов предприятия).

Таблицу с большим количеством строк допускается переносить на другой лист (страницу). При переносе части таблицы название помещают только над первой частью таблицы, нижнюю горизонтальную черту, ограничивающую таблицу, не проводят. Над другими частями пишут слово «Продолжение» и указывают номер таблицы, например: «Продолжение таблицы 1».

Таблицу с большим количеством граф допускается делить на части и помещать одну часть под другой в пределах одной страницы. Если строки и графы таблицы выходят за формат страницы, то в первом случае в каждой части таблицы повторяется головка, во втором случае – боковик.

Если повторяющийся в разных строках графы таблицы текст состоит из одного слова, то его после первого написания допускается заменять кавычками; если из двух и более слов, то при первом повторении его заменяют словами «То же», а далее – кавычками. Ставить кавычки вместо повторяющихся цифр, марок, знаков, математических и химических символов не допускается. Если цифровые или иные данные в какой-либо строке таблицы не приводят, то в ней ставят прочерк.

Таблицы, за исключением таблиц приложений, следует нумеровать арабскими цифрами сквозной нумерацией. Допускается нумеровать таблицы в пределах главы. В этом случае номер таблицы состоит из номера главы и порядкового номера таблицы, разделенных точкой.

Таблицы каждого приложения обозначают отдельной нумерацией арабскими цифрами с добавлением перед цифрой обозначения приложения. Если в документе одна таблица, то она должна быть обозначена «Таблица 1» или «Таблица В.1», если она приведена в приложении В.

Заголовки граф и строк таблицы следует писать с прописной буквы в единственном числе, а подзаголовки граф – со строчной буквы, если они составляют одно предложение с заголовком, или с прописной буквы, если они имеют самостоятельное значение. В конце заголовков и подзаголовков таблиц точки не ставят.

Таблицы слева, справа и снизу, как правило, ограничивают линиями. Допускается применять размер шрифта в таблице меньший, чем в тексте.

Разделять заголовки и подзаголовки боковика и граф диагональными линиями не допускается.

Горизонтальные и вертикальные линии, разграничивающие строки таблицы, допускается не проводить, если их отсутствие не затрудняет пользование таблицей. Головка таблицы должна быть отделена линией от остальной части таблицы.

Заголовки граф, как правило, записывают параллельно строкам таблицы. При необходимости допускается перпендикулярное расположение заголовков граф.

Таблицу следует размещать так, чтобы читать её без поворота работы. Если такое размещение не возможно, таблицу располагают так, чтобы её можно было читать, поворачивая работу по часовой стрелке.

Оформление иллюстраций.

Иллюстрации (чертежи, графики, схемы, компьютерные распечатки, диаграммы, фотоснимки) следует располагать в работе непосредственно после текста, в котором они упоминаются впервые, или на следующей странице.

На все иллюстрации должны быть даны ссылки в работе.

Иллюстрации, за исключением иллюстрации приложений, следует нумеровать арабскими цифрами сквозной нумерацией. Допускается нумеровать иллюстрации в пределах главы. В этом случае номер иллюстрации состоит из номера главы и порядкового номера иллюстрации, разделенных точкой (например, Рисунок 1.1).

Если рисунок один, то он обозначается «Рисунок 1». Слово «рисунок» и его наименование располагают посередине строки.

Иллюстрации, при необходимости, могут иметь наименование и пояснительные данные (подрисуночный текст). Слово «Рисунок» и наименование помещают после пояснительных данных и располагают следующим образом:

Рисунок 1 – Объемы продаж за 2014-2016 гг.

Иллюстрации каждого приложения обозначают отдельной нумерацией арабскими цифрами с добавлением перед цифрой обозначения приложения. Например, Рисунок А.3.

При ссылках на иллюстрации следует писать «... в соответствии с рисунком 2» при сквозной нумерации и «... в соответствии с рисунком 1.2» при нумерации в пределах главы. Оформление списка использованных источников.

Список использованной литературы должен быть выполнен в соответствии с правилами библиографического описания документов ГОСТ 7.1-2003 «Библиографическая запись. Библиографическое описание».

Использованные источники должны быть перечислены в следующем порядке:

– официальные и нормативные материалы;

– литературные источники на русском языке;

– литературные источники на иностранном языке;

– интернет-источники.

Использованные источники в рамках каждого их вида должны быть расположены в алфавитном порядке.

Оформление цитат и ссылок.

При использовании в работе материалов, заимствованных из литературных источников, цитировании различных авторов, необходимо делать соответствующие ссылки, а в конце работы помещать в список использованных источников. Не только цитаты, но и произвольное изложение заимствованных из литературы принципиальных положений, включается в курсовую работу со ссылкой на источник. Наличие в тексте курсовой работы ссылок, пусть даже многочисленных, подчёркивает научную добросовестность автора.

Цитаты (выдержки) из источников и литературы используются в тех случаях, когда свою мысль хотят подтвердить точной выдержкой по определенному вопросу. Цитаты должны быть текстуально точными и заключены в кавычки. Если в цитату берется часть текста, т.е. не с начала фразы или с пропусками внутри цитируемой части, то место пропуска обозначается отточиями (тремя точками). В тексте необходимо указать источник приводимых цитат. Ссылки на использованные источники следует приводить в квадратных скобках, в которых указывается порядковый номер источника в списке использованных источников (например: [5]). После номера источника через запятую возможно указание номера страницы, на которую ссылается автор работы.

Оформление приложений.

Приложение – это часть работы, которая имеет дополнительное, обычно справочное значение, но является необходимой для более полного освещения темы. По содержанию приложения могут быть очень разнообразны: копии подлинных документов, выдержки из отчётных материалов, отдельные положения из инструкций и правил и т.д. По форме они могут представлять собой текст, таблицы, графики, карты. В приложения нельзя включать список использованной литературы, вспомогательные указатели всех видов, справочные комментарии и примечания, которые являются не приложениями к основному тексту, а элементами справочно-сопроводительного аппарата работы, помогающими пользоваться её основным текстом. Приложения оформляются как продолжение курсовой работы на последних её страницах.

В тексте работы на все приложения должны быть даны ссылки. Приложения располагают в порядке ссылок на них в тексте работы.

Каждое приложение следует начинать с новой страницы с указанием наверху посередине страницы слова «Приложение», его обозначения и степени.

Приложение должно иметь заголовок, который записывают симметрично относительно текста с прописной буквы отдельной строкой.

Приложения обозначают заглавными буквами русского алфавита, начиная с А, за исключением букв Ё, 3, Й, О, Ч, Ь, Ы, Ъ. После слова «Приложение» следует буква, обозначающая его последовательность. Допускается обозначение приложений буквами латинского алфавита, за исключением букв I и O. В случае полного использования букв русского и латинского алфавитов допускается обозначать приложения арабскими цифрами. Если в документе одно приложение, оно обозначается «Приложение А».

Текст каждого приложения, при необходимости, может быть разделен на разделы, подразделы, пункты, подпункты, которые нумеруют в пределах каждого приложения. Перед номером ставится обозначение этого приложения.

Приложения должны иметь общую с остальной частью документа сквозную нумерацию страниц.

Курсовая работа сдается на кафедру для проверки преподавателем в сроки установленные учебным графиком, но не позднее одного месяца до начала экзаменационной сессии. Если курсовая работа выполнена в соответствии с изложенными требованиями, то она возвращается студенту с пометкой руководителя «допущена к защите». Если в курсовой работе имеются неточности, ошибки, то руководитель на полях или в рецензии делает соответствующие замечания и возвращает студенту с пометкой «на доработку».

При защите студент кратко излагает основные положения работы, последовательность учетных операций, отвечает на вопросы руководителя. В результате защиты студент получает оценку по 5-ой системе. Защищенные курсовые работы студентам не возвращаются.

### **3. ЦЕЛЬ И ЗАДАЧИ КУРСОВОЙ РАБОТЫ**

Курсовая работа по Бухгалтерской (финансовой) отчетности является важным этапом учебного процесса, способствующим подготовке экономистов высшей квалификации.

Курсовые работы студенты выполняют в установленные учебным планом сроки. Она позволяет судить о том, насколько студент усвоил теоретический курс по учебным дисциплинам.

К курсовой работе предъявляются следующие требования:

- теоретический уровень курсовой работы должен быть высоким: при написании должны быть использованы Законы, Положения изданные Правительством Российской Федерации, международные стандарты учета и отчетности, относящиеся к избранной теме;

- материал, подчеркнутый из литературных источников должен быть переработан, органически увязан с избранной студентом темой и изложен своими словами;

- работа обязательно должна заканчиваться заключением;

- курсовая работа должна быть написана четко и грамотно, правильно оформлена, иметь титульный лист, оглавление, нумерацию страниц, в конце работы следует указать список использованной литературы. Объем работы должен составлять 30-35 страниц машинописного текста, 35-40 страниц рукописного текста.

Основной целью курсовой работы является овладение навыками исследовательской работы по актуальным проблемам учета и отчетности и подготовка к выполнению дипломной работы.

Выполнение курсовой работы требует глубоких знаний вопросов темы, умения применять экономико-математические методы и ЭВМ при анализе экономического

субъекта, а также четко и логично излагать материал, аргументировать выводы, обосновывать рекомендации и предложения.

Процесс подготовки, написания и защиты студентом курсовой работы состоит из следующих этапов:

1. Выбор темы;

- 2. Подбор литературы по избранной теме;
- 3. Составление предварительного варианта плана;
- 4. Изучение отобранной литературы;
- 5. Подбор материала по одному из предприятий;
- 6. Составление окончательного варианта плана;
- 7. Систематизация, обработка и оценка системного материала в сочетании с материалами литературных источников;
- 8. Написание текста курсовой работы;
- 9. Решение расчетной части;
- 10. Оформление курсовой работы;
- 11. Защита курсовой работы.

### **4. ПОРЯДОК ВЫБОРА ТЕМЫ КУРСОВОЙ РАБОТЫ**

Выполнение курсовой работы начинается студентом с выбора темы, осуществляемого в соответствии с утвержденной кафедрой тематикой. Правильный подход к определению темы работы зависит от уровня теоретической и практической подготовки студента, его способностей, научного интереса, навыков исследовательской работы в сфере бухгалтерского учета, аудита и анализа хозяйственной деятельности предприятия, места прохождения производственной практики и будущей его работы, степени освещения проблемы в научной литературе, возможности использования достаточного количества литературных источников и практического материала промышленных предприятий, финансовых учреждений, инвестиционных институтов, акционерных обществ, банков и т.д. по избранной теме.

- В зависимости от перечисленных факторов студент может выбрать:
- широко и всесторонне освещенную в экономической литературе тему;
- узкую тему;
- малоизученную.

Широко и всесторонне освещенную в научной литературе тему рекомендуется выбирать студентам, которые могут систематизировать имеющиеся публикации, на основе научного анализа обосновать практические рекомендации.

При выборе узкой темы следует иметь в виду необходимость более детальной и углубленной проработки исследуемого вопроса, целенаправленного анализа, рассмотрения данной проблемы во взаимосвязи с различными ее аспектами.

При работе над малоизученной, недостаточно разработанной наукой темой, студенту предоставляется возможность добыть новые знания, проявить способность к исследовательской работе, самостоятельному мнению, внести личный вклад в науку. Такая работа позволит студенту раскрыть свои потенциальные возможности, самоутвердиться и в перспективе посвятить себя научной работе.

Возможно написание комплексных тем по большому кругу вопросов, охватывающих проблему деятельности хозяйственной единицы в целом. Как правило, такие работы подкрепляются предварительными заказами заинтересованных организаций. При этом несколько студентов выбирают общий объект и проблему исследования, но каждый осуществляет разработку определенной части общей проблемы, исследует объект в определенном направлении.

Тематика курсовых работ разрабатывается кафедрой «Бухгалтерский учет» и ежегодно обновляется, исходя из проблем и перспектив развития бухгалтерского учета и отчетности.

Утвержденная тематика курсовых работ доводится до сведения студентов. Следует помнить, что в рекомендуемой тематике название тем сформулировано примерно и не является догмой. Поэтому студент вправе изменить формулировку темы или предложить свою, название которой в перечне не указано. В последнем случае обязательно предварительное согласование такой темы с научным руководителем и утверждение заведующим кафедрой. Тема курсовой работы выбирается студентом добровольно на основе личных симпатий и интересов к той или иной проблеме и утверждается кафедрой.

#### **5. СТРУКТУРА И СОДЕРЖАНИЕ КУРСОВОЙ РАБОТЫ**

Структура и содержание курсовой работы в каждом отдельном случае имеет индивидуальный порядок. Однако работы, основанные на различном практическом материале, различаются по своей структуре.

Типовую структуру курсовой работы определяют ряд стандартов (ГОСТ. 301-80 и ГОСТ 7.31-81). Независимо от того, на каком фактическом материале выполнена работа, она должна включать следующие элементы:

- титульный лист;

- оглавление (содержание);
- введение (до 10% текста);
- основная часть (до 80% текста);
- заключение (до 5-10% текста);
- список использованных источников;

- приложения (при необходимости).

Работу должны отличать четкость построения; логическая последовательность изложения материала, раскрывающего тему работы; убедительность аргументации; краткость и точность формулировок, исключающие возможность субъективного и неоднозначного толкования; конкретность изложения результатов работы; доказательность выводов и основательность рекомендаций.

Курсовая и дипломная работы должны соответствовать выбранной теме (не менее 80% содержания). Отступления в сложные вопросы должны быть четко увязаны с избраннойтемой.

### 5.1. ТИТУЛЬНЫЙ ЛИСТ

Титульный лист является первым листом курсовой работы и должен содержать следующие реквизиты:

- полное наименование института (Северо-Кавказский социальный институт);

- название кафедры, на которой выполнена работа;
- прописными буквами указывается: курсовая работа;
- название темы работы;

- данные о студенте, выполнившим работу (Ф.И.О., факультет, курс, группа);

-данные о научном руководителе (Ф.И.О., ученая степень., звание или должность, место работы);

- место и год выполнения работы.

Пример оформления титульного листа курсовой см. в документах системы менеджмента качества.

#### 5.2. ОГЛАВЛЕНИЕ (СОДЕРЖАНИЕ)

В содержании последовательно перечисляют наименования разделов (глав), подразделов (параграфов), а также указывают номера страниц, на которых размещается начало разделов (подразделов).

Содержание должно включать все заголовки, имеющиеся в работе, в том числе список литературы и приложения.

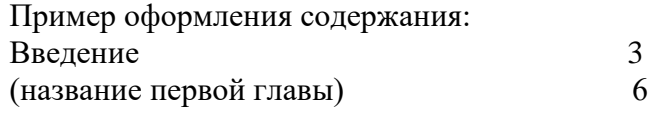

(название первого параграфа) 6 (название второго параграфа) 15

### 5.3. ВВЕДЕНИЕ

Введение должно кратко характеризовать современное состояние изучаемой проблемы. Во введении следует четко сформулировать в следующей последовательности: актуальность темы исследования, степень разработанности проблемы (состояние научной разработки темы), цель и основные задачи работы, предмет исследования, методологическую и теоретическую основу исследования, фактологическую базу работы, теоретическую и практическую значимость проведенного исследования.

Актуальность темы исследования определяется степенью ее разработанности в теоретическом плане и необходимостью решения практических задач в области становления и развития рынка ценных бумаг как на макроэкономическом, так и на микроэкономическом уровнях.

В качестве аргументов при обосновании актуальности избранной темы могут служить приведенные (используемые) статистические данные.

Степень разработанности проблемы должна излагаться на основе использования логического метода исследования темы, Необходимо отметить:

- с какого периода рассматриваемая тема составила предмет самостоятельного исследования российских экономистов;

- каким направлениям исследуемой проблемы весьма обстоятельно уделено внимание в отечественной и зарубежной научной литературе;

- какие вопросы крайне недостаточно освещены;

- работы, каких авторов внесли значительный вклад в разработку исследуемой проблемы.

После изложения состояния научной разработки темы студент должен сформулировать цель и задачи работы. Цель носит общий характер, является емкой по содержанию и предопределяет выбор методов исследования.

Задачи локализуют цель работы, уточняя тот круг вопросов, которые студент ставит перед собой в данном исследовании. Обычно количество задач равно количеству глав курсовой работы.

Предметом анализа в работе должны быть новые идеи и проблемы, возможные полходы к решению этих проблем.

Методической и теоретической основой исследования должны послужить труды отечественных и зарубежных экономистов по кругу изучаемых проблем, нормативноправовые акты (федеральные конституционные законы, федеральные законы, законы субъектов федерации, акты Президента и Правительства Российской Федерации (РФ) указы и распоряжения, ведомственные нормативные акты), регулирующие деятельность и взаимоотношения субъектов стендового рынка.

Фактологическую (информационную) базу исследования могут составить материалы Госкомитета России («Статистический ежегодник», «Россия в цифрах», «Финансы в России», «Статистическое обозрение», «Пресс выпуски»), периодические экономические издания (например, журналы «Бухгалтерский учет», «Аудитор», «Аудит», «Аудиторский вестник», «Российский экономический журнал», «Вопросы экономики», «Финансы», «Финансовый бизнес», «Деньги и кредит», «Эксперт», «ЭКО» и др., газеты «Экономика и жизнь», «Финансовые ведомости», «Финансовая газета» и др.), формы сводной и первичной статистической и бухгалтерской отчетности коммерческих банков, акционерных обществ, инвестиционных компаний, фондовых бирж.

Следует использовать в работе методы экономического анализа (анализ и синтез, эксперимент, моделирование); экономико-математические методы при решении конкретных аналитических задач (метод корреляционно-регрессивного анализа, методы линейного программирования, математическая теория игр, матричные методы анализа), статистической обработки информации.

Теоретическая и практическая значимость курсовой работы должна заключаться в том, что сформулированные в ней выводы и предложения могут быть использованы при дальнейшей теоретической и практической работе предприятий, аудиторских фирм, банков.

Затем излагается структура работы. Общий объем введения не должен превышать 4-5 страниц машинописного текста. Заглавие «ВВЕДЕНИЕ» должно быть напечатано на отдельной строке прописными буквами.

#### 5.4. РАЗДЕЛЫ (ГЛАВЫ) РАБОТЫ

Основная часть работы делится на разделы (главы) и подразделы (параграфы). Их количество зависит от целей, задач и содержания работы. Все части работы должны быть тесно связаны между собой таким образом, чтобы при переходе от одной части (главы) к другой текст был последовательным, логичным, без явных смысловых разрывов.

Необходимо в конце каждой главы или параграфа делать короткие выводы из предшествующего изложения, т.е. содержание текста в одной части работы согласовать с предыдущей и подготавливать переход к последующему разделу.

Рекомендуется, чтобы все главы и параграфы были примерно соизмеримы друг с другом как по структуре деления, так и по размеру.

Основная часть курсовой работы обычно состоит из 2-3-х глав и 2-4-х параграфов и должна делиться на практическую и теоретическую.

Раздел 1 (Глава 1) имеет, главным образом, теоретический характер. Студент должен показать знание теории вопроса по научным источникам, выявить сходство и особенности взглядов различных экономистов, финансистов, практиков по отдельным аспектам темы, найти своих сторонников и противников. На основе критического анализа различных точек зрения по дискуссионным вопросам, относящимся к теме, необходимо попытаться сформулировать свою собственную точку зрения и аргументировать ее правильность.

Здесь же целесообразно дать и общую статистическую характеристику явлений (процессов), имеющих непосредственное отношение к теме. Для этой цели привлекается статистический материал: статистические ежегодники, статистическая информация из журналов, предприятии, организаций и др. Статистическая информация должна быть обработана и систематизирована.

В целом, в первой главе должны быть даны в систематизированном виде теоретические основы всей курсовой работы.

Раздел 2 (Глава 2) носит аналитический характер. Глава строится на основе изучения федеральных законов, постановлений Правительства РФ. Содержание фактического материала определяется целью и задачами изучения темы, предметом исследования. Это могут быть материалы по отдельным или группе коммерческих предприятий, либо по их совокупности, материалы акционерных обществ, стендовых бирж, инвестиционных компаний, коммерческих банков; сводные данные по региону (например, по Ставропольскому краю) и др.

Фактические данные, литературные источники собираются студентом в течение всего периода работы по избранной теме: при написании рефератов, научных докладов на студенческую конференцию, прохождении производственной практики. Материалы курсовой работы могут быть использованы в дипломной.

Особое внимание должно быть уделено экономически грамотной обработке собранных данных. При этом должны применяться различные методы исследования, известные студентам как из учебных дисциплин, так и специальной литературы, изучаемой при подготовке к написанию работы, на основании которого необходимо предложить наиболее приемлемые методы составления бухгалтерской отчетности, для исследуемого экономического субъекта. Задача состоит не только в том, чтобы глубоко изучить действующую практику составления бухгалтерской отчетности, но и дать ей оценку в свете новых тенденций и перспектив развития.

В третьем разделе (главе) на основе обобщения теоретического и практического материала необходимо сформулировать и аргументировать свои предложения по совершенствованию отчетности. По содержанию предложения и выводы, содержащиеся в третьей главе, должны убеждать в практической полезности выполненной студентом работы для совершенствования бухгалтерского учета и отчетности на предприятии.

В четвертом разделе (главе) необходимо представить расчетную часть курсовой работы.

#### 5.6. СПИСОК ИСПОЛЬЗОВАННЫХ ИСТОЧНИКОВ

Список использованных источников и литературы включает перечень всех источников, которые были использованы при выполнении курсовой работы. Список приводится в последовательности, согласно ГОСТу 7.1.-76.1:

1. Федеральные законы, указы Президента РФ.

2. Материалы Госкомстата РФ, отчетные материалы предприятий, банков, бирж, инвестиционных фондов. Инструкции и циркуляры Министерства финансов, Федеральной комиссии по рынку ценных бумаг (ФКЦБ), Центрального банка РФ, коммерческих банков.

3. Монографии и статьи журналов, газет, научных сборников по алфавиту авторов, с указанием названия журналов, газет и т.д.

#### 5.7. ПРИЛОЖЕНИЯ

Приложениями могут быть исходные данные, результаты которых в обобщенном виде вошли в основной текст работы. В приложении можно дать таблицы, формы входных и выходных документов,инструктивные материалы, алгоритмы и программы решения на ЭВМ и другие вспомогательного характера материалы, разработанные предприятиями, на которых студент проходил преддипломную практику.

#### **6. ОРГАНИЗАЦИОННЫЕ ВОПРОСЫ**

Курсовая работа сдается на кафедру в установленные сроки и регистрируется в присутствии студента. Кафедра не несет ответственности за работы, сданные без регистрации. В случае пропажи таких работ, они считаются несданными.

Кафедра определяет сроки, по истечении которых оценка на сданные курсовые работы автоматически снижается.

Кафедра устанавливает конечный срок, после которого курсовые работы не принимаются к рассмотрению.

### **7. ЗАЩИТА КУРСОВОЙ РАБОТЫ**

Курсовая работа предварительно оценивается научным руководителем. Последующая защита курсовой работы является обязательной. По результатам защиты предварительная оценка за курсовую работу может быть, как повышена, так и понижена.

Преподаватель имеет право снизить оценку за курсовую работу, если:

- вопросы, рассматриваемые в работе, не связаны с современным состоянием данной проблемы в России;

- результаты проведенного историко-экономического анализа не связаны с современностью;

- анализ зарубежной практики не связан с отечественной практикой или (и) отсутствуют рекомендации по использованию или отказу от соответствующего зарубежного опыта;

- при анализе нормативных актов отсутствуют выводы об их влиянии на современную ситуацию в России и рекомендации по их улучшению (изменению);

- работа сдана с опозданием.

Проверяющий имеет право потребовать от автора курсовой работы устно изложить содержание любого источника. В случае, если автор курсовой работы проявит явное незнание содержания упомянутого источника, оценка за работу может быть снижена.

Проверяющий может потребовать доработать курсовую работу, в т.ч. при неправильном оформлении, либо полностью переделать ее.

В случае несогласия с выставленной по результатам защиты оценкой автор курсовой работы может апеллировать к заведующему кафедрой.

Причиной апелляции не может быть занижение оценки за работу, сданную с опозданием.

Доклады студентов на научных кружках, подготовленные для участия во внешнем конкурсе студенческих работ, могут быть приняты в качестве курсовых работ, если они оформлены в соответствии с требованиями, предъявленными к курсовым работам.

#### **Методические указания по подготовке к устному опросу**

Самостоятельная работа студентов включает подготовку к устному опросу на практических занятиях. Для этого студент изучает лекции, основную и дополнительную литературу, публикации, информацию из Интернет-ресурсов. Кроме того, изучению должны быть подвергнуты различные источники права, как регламентирующие правоотношения, возникающие в рамках реализации основ римского права, так и отношения, что предопределяют реализацию их, либо следуют за ними.

Тема и вопросы к практическим занятиям по дисциплине доводятся до студентов заранее. Эффективность подготовки студентов к устному опросу зависит от качества ознакомления с рекомендованной литературой. Для подготовки к устному опросу студенту необходимо ознакомиться с материалом, посвященным теме практического занятия, в рекомендованной литературе, записях с лекционного занятия, обратить внимание на усвоение основных понятий дисциплины, выявить неясные вопросы и подобрать дополнительную литературу для их освещения, составить тезисы выступления по отдельным проблемным аспектам. В среднем, подготовка к устному опросу по одному практическому занятию занимает от 2 до 4 часов в зависимости от сложности темы и особенностей организации студентом своей самостоятельной работы.

#### **Методические указания по выполнению компьютерной презентации.**

Слово «презентация» обозначает представление, демонстрацию. Обычно для компьютерной презентации используется мультимедийный проектор, отражающий содержимое экрана компьютера на большом экране, вывешенном в аудитории. Презентация представляет собой совмещение видеоряда - последовательности кадров со звукорядом - последовательностью звукового сопровождения. Презентация тем эффективнее, чем в большей мере в ней используются возможности мультимедиа технологий.

Презентация представляет собой последовательность слайдов. Отдельный слайд может содержать текст, рисунки, фотографии, анимацию, видео и звук.

С точки зрения организации презентации можно разделить на три класса:

- интерактивные презентации;

- презентации со сценарием;
- непрерывно выполняющиеся презентации.

Интерактивная презентация - диалог между пользователем и компьютером. В этом случае презентацией управляет пользователь, т. е. он сам осуществляет поиск информации, определяет время ее восприятия, а также объем необходимого материала. В таком режиме работает ученик с обучающей программой, реализованной в форме мультимедийной презентации. При индивидуальной работе мультимедийный проектор не требуется. Все интерактивные презентации имеют общее свойство: они управляются событиями. Это означает, что когда происходит некоторое событие (нажатие кнопки мыши или позиционирование указателя мыши на экранном объекте), в ответ выполняется соответствующее действие. Например, после щелчка мышью на фотографии картины начинается звуковой рассказ об истории ее создания. Презентация со сценарием - показ слайдов под управлением ведущего (докладчика). Такие презентации могут содержать «плывущие» по экрану титры, анимированный текст, диаграммы, графики и другие

иллюстрации. Порядок смены слайдов, а также время демонстрации каждого слайда определяет докладчик. Он же произносит текст, комментирующий видеоряд презентации. В непрерывно выполняющихся презентациях не предусмотрен диалог с пользователем и нет ведущего. Такие самовыполняющиеся презентации обычно демонстрируют на различных выставках.

Создание презентации на заданную тему проходит через следующие этапы: 1) создание сценария; 2) разработка презентации с использованием программных средств.

Затем нужно выбрать программу разработки презентации. Каждая из существующих программ такого класса обладает своими собственными индивидуальными возможностями. Тем не менее между ними есть много общего. Каждая такая программа включает в себя встроенные средства создания анимации, добавления и редактирования звука, импортирования изображений, видео, а также создания рисунков. Программа PowerPoint, входящая в программный пакет Microsoft Office, предназначена для создания презентаций. С ее помощью пользователь может быстро оформить доклад в едином стиле, таким образом, значительно повысив степень восприятия предоставляемой информации аудиторией. Презентация или «слайд-фильм», подготовленная в Power Point, представляет собой последовательность слайдов, которые могут содержать план и основные положения выступления, все необходимые таблицы, диаграммы, схемы, рисунки, входящие в демонстрационный материал. При необходимости в презентацию можно вставить видеоэффекты и звук.

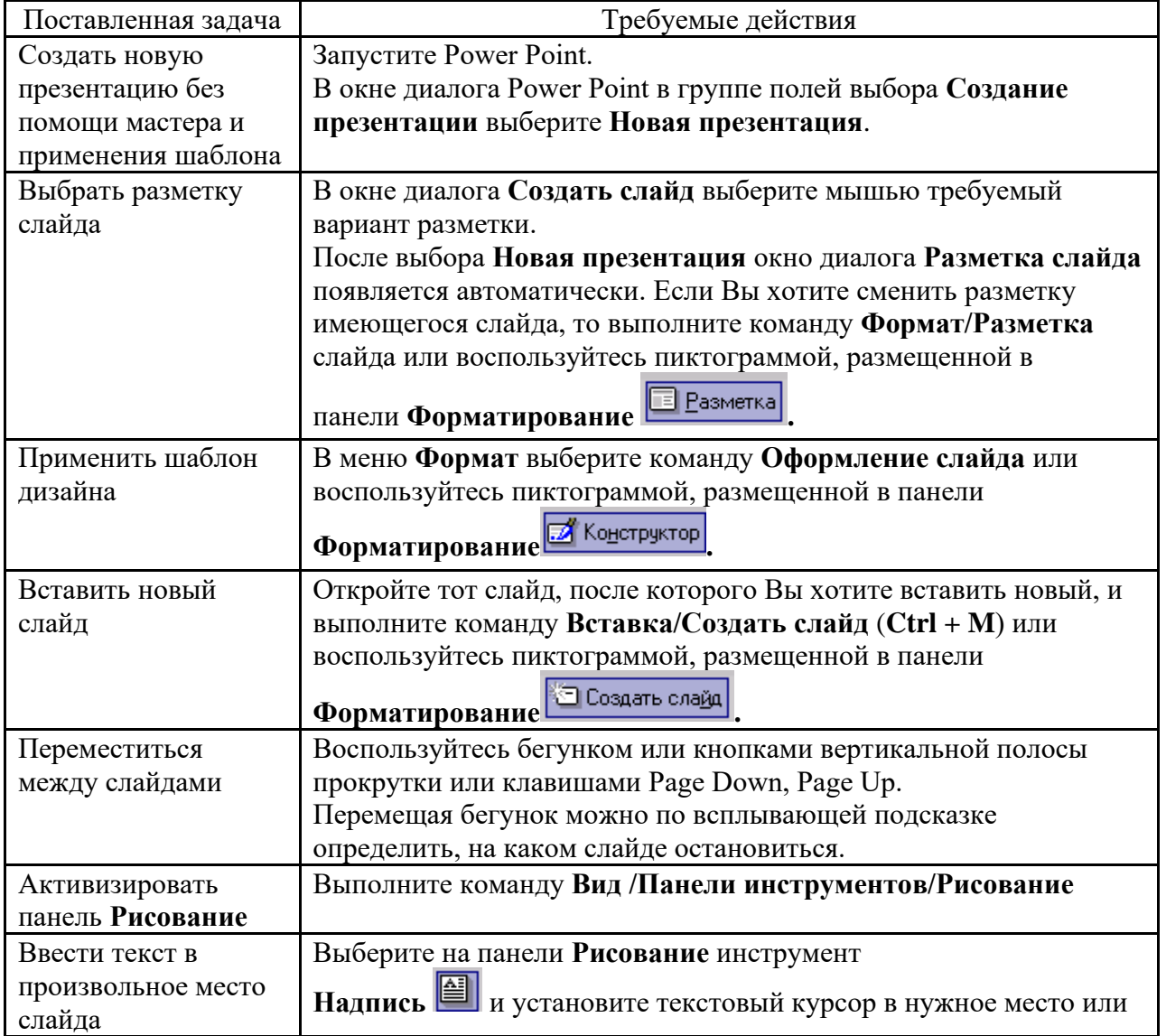

Основные приемы создания и оформления презентации

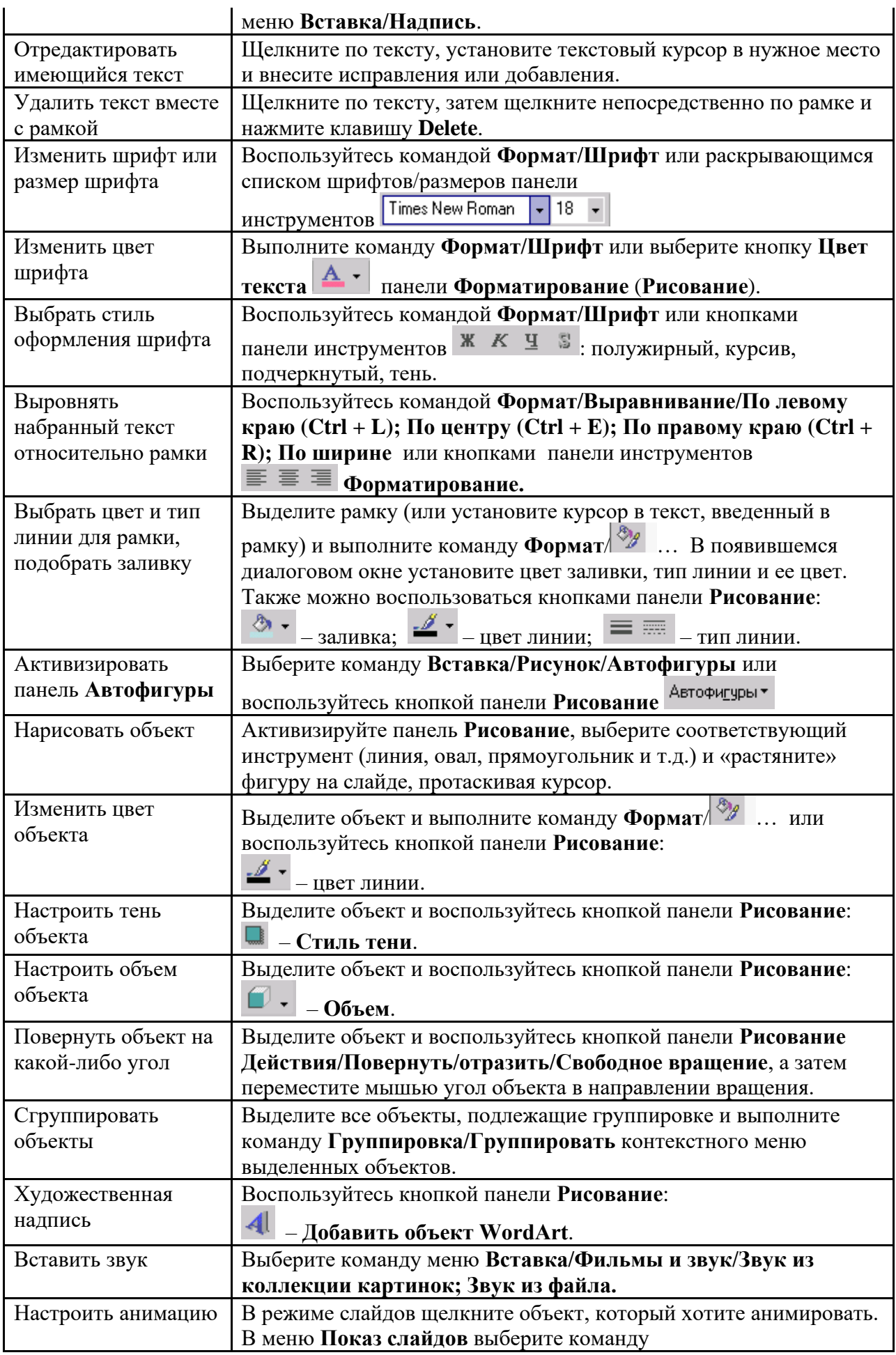

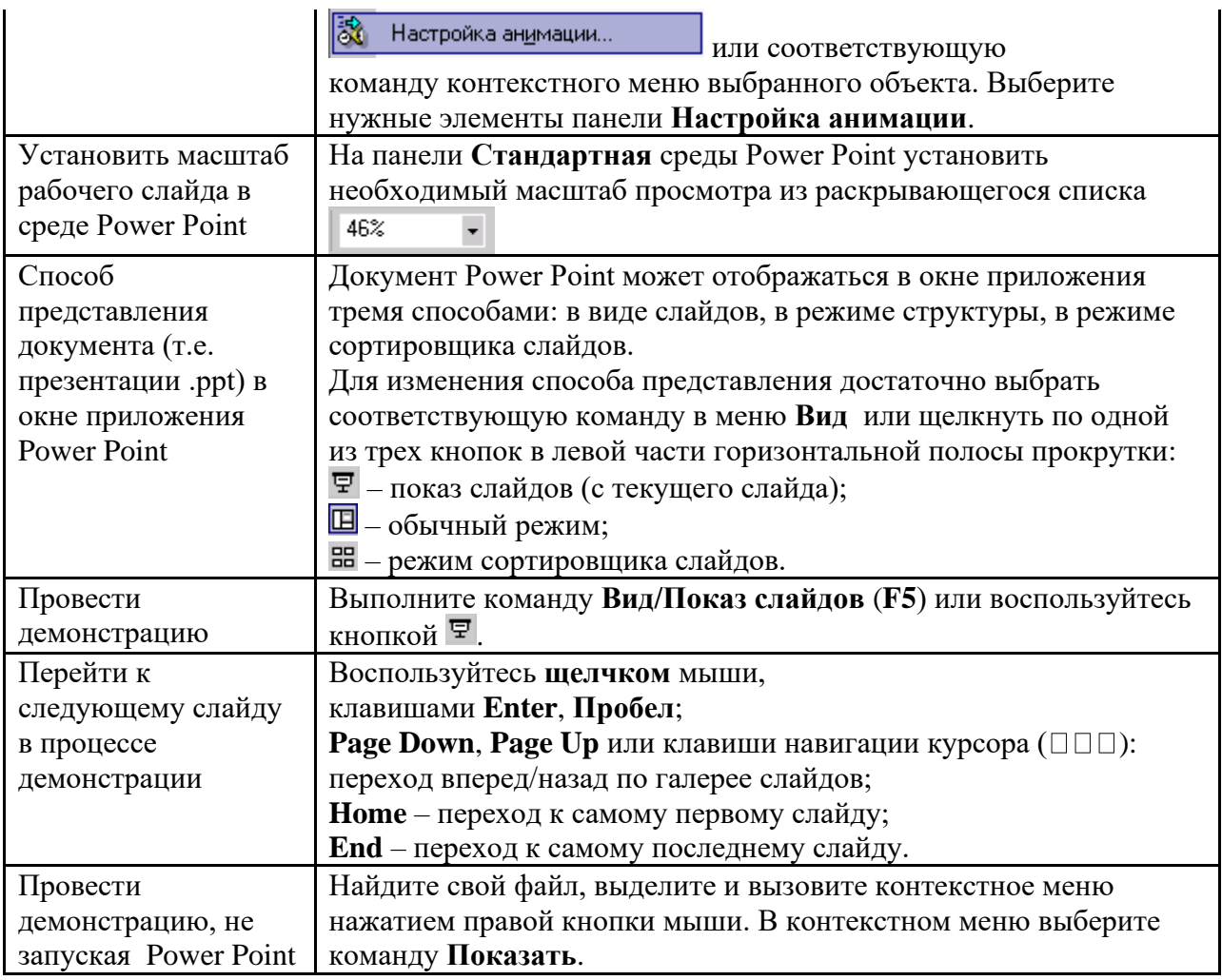

Сохраняется презентация в файле с расширением .ppt.

### **Методические указания по подготовке к промежуточной аттестации**

Промежуточная аттестация по дисциплине проводится в форме курсовой работы и экзамена.

Промежуточная аттестация по дисциплине в форме курсовой работы определяется на основании выполненной и успешно защищенной курсовой работы.

Для допуска к экзамену студенту необходимо выполнить и успешно сдать задания по каждой теме, а также успешно защитить курсовую работу.

При подготовке к экзамену необходимо повторить конспекты лекций по всем разделам дисциплины. Повторить нормы законодательства, отработать терминологию, повторить ранее изученное в основной и дополнительной литературе. По каждому вопросу, вынесенному на промежуточную аттестацию, повторить актуальные аспекты практики.

До экзамена обычно проводится консультация, но она не может возместить отсутствия систематической работы в течение триместра и помочь за несколько часов освоить материал, требующийся к экзамену. На консультации студент получает лишь ответы на трудные или оставшиеся неясными вопросы. Польза от консультации будет только в том случае, если студент до нее проработает весь материал.

На экзамене студент должен подтвердить усвоение учебного материала, предусмотренного рабочей программой дисциплины, а также продемонстрировать приобретенные навыки адаптации полученных теоретических знаний к своей профессиональной деятельности. Экзамен проводится в форме устного собеседование по контрольным вопросам для экзамена.

### **9. МАТЕРИАЛЬНО-ТЕХНИЧЕСКОЕ ОБЕСПЕЧЕНИЕ ДИСЦИПЛИНЫ**

Для реализации дисциплины требуется следующее материально-техническое обеспечение:

- для занятий лекционного типа – учебная аудитория, оснащенная оборудованием и техническими средствами обучения.

- для занятий семинарского типа - учебная аудитория, оснащенная оборудованием и техническими средствами обучения.

Для самостоятельной работы: помещение, оснащенное компьютерной техникой с возможностью подключения к сети «Интернет» и обеспечением доступа к электронной информационно-образовательной среде организации.

### **10. ОСОБЕННОСТИ ОСВОЕНИЯ ДИСЦИПЛИНЫ ЛИЦАМИ С ОГРАНИЧЕННЫМИ ВОЗМОЖНОСТЯМИ ЗДОРОВЬЯ**

Обучающимся с ограниченными возможностями здоровья предоставляются специальные учебники, учебные пособия и дидактические материалы, специальные технические средства обучения коллективного и индивидуального пользования, услуги ассистента (тьютора), оказывающего обучающимся необходимую техническую помощь, а также услуги сурдопереводчиков и тифлосурдопереводчиков.

Освоение дисциплины обучающимися с ограниченными возможностями здоровья может быть организовано совместно с другими обучающимися, а также в отдельных группах.

Освоение дисциплины обучающимися с ограниченными возможностями здоровья осуществляется с учетом особенностей психофизического развития, индивидуальных возможностей и состояния здоровья.

В целях доступности получения высшего образования по образовательной программе лицами с ограниченными возможностями здоровья при освоении дисциплины обеспечивается:

1) для лиц с ограниченными возможностями здоровья по зрению:

– присутствие тьютора, оказывающий студенту необходимую техническую помощь с учетом индивидуальных особенностей (помогает занять рабочее место, передвигаться, прочитать и оформить задание, в том числе, записывая под диктовку),

– письменные задания, а также инструкции о порядке их выполнения оформляются увеличенным шрифтом,

– специальные учебники, учебные пособия и дидактические материалы (имеющие крупный шрифт или аудиофайлы),

– индивидуальное равномерное освещение не менее 300 люкс,

– при необходимости студенту для выполнения задания предоставляется увеличивающее устройство;

2) для лиц с ограниченными возможностями здоровья по слуху:

– присутствие ассистента, оказывающий студенту необходимую техническую помощь с учетом индивидуальных особенностей (помогает занять рабочее место, передвигаться, прочитать и оформить задание, в том числе, записывая под диктовку),

– обеспечивается наличие звукоусиливающей аппаратуры коллективного пользования, при необходимости обучающемуся предоставляется звукоусиливающая аппаратура индивидуального пользования;

– обеспечивается надлежащими звуковыми средствами воспроизведения информации;

3) для лиц с ограниченными возможностями здоровья, имеющих нарушения опорнодвигательного аппарата:

– письменные задания выполняются на компьютере со специализированным программным обеспечением или надиктовываются тьютору;

– по желанию студента задания могут выполняться в устной форме.

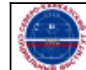